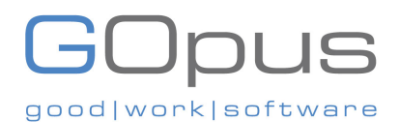

# Detaillierte Leitlinien für elektronische Rechnungsstellungen in Saudi-Arabien Stand: 05.10.2023

**GOpus GmbH**

Mittelstraße 8, 49824 Emlichheim

Telefon: +49 (0) 5943 981 18

E-Mail: [inquiry@gopus.de](mailto:inquiry@gopus.de)

# GOpus good|work|software

## Inhalt

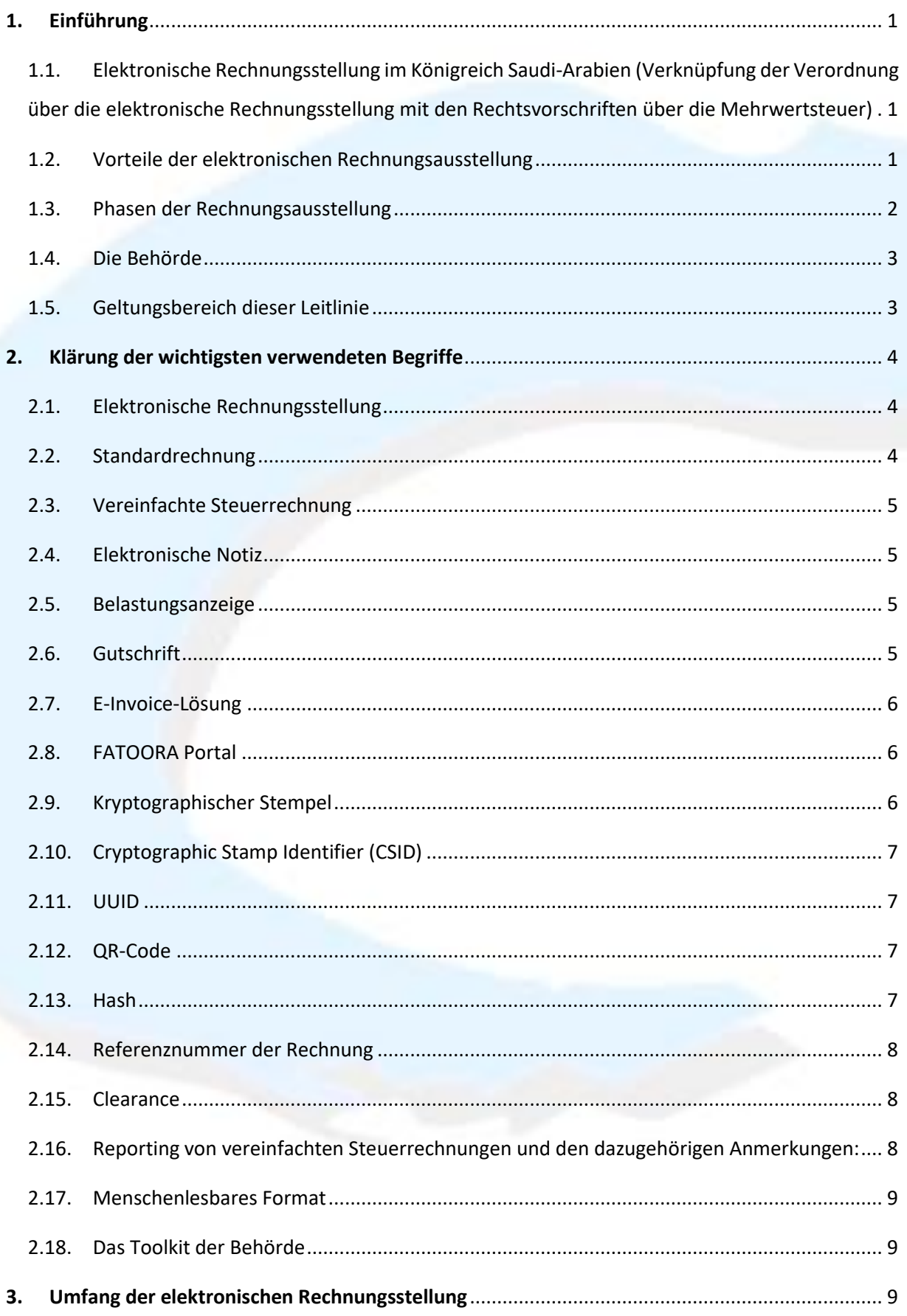

# GOpus good|work|software

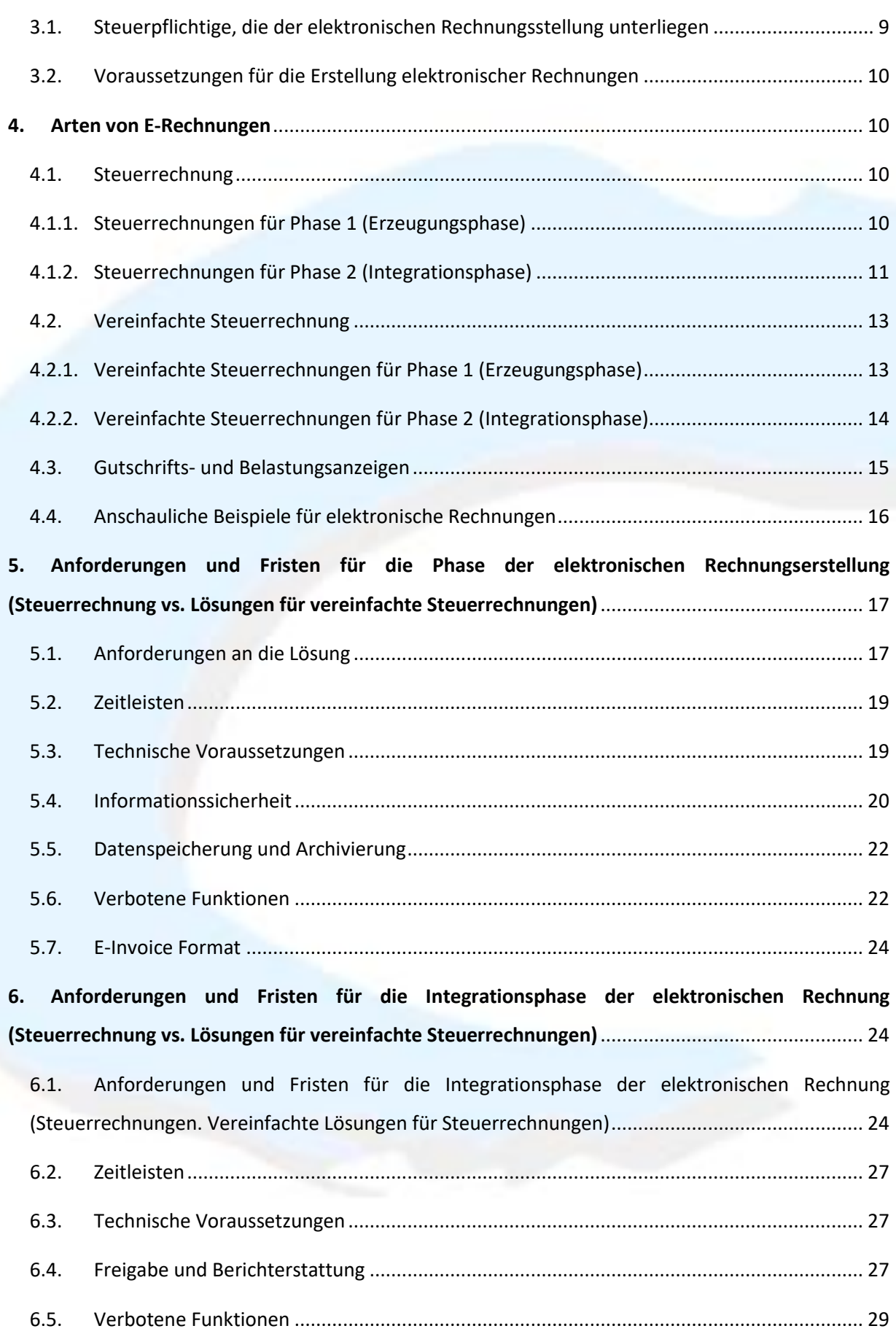

# $GOPUS$

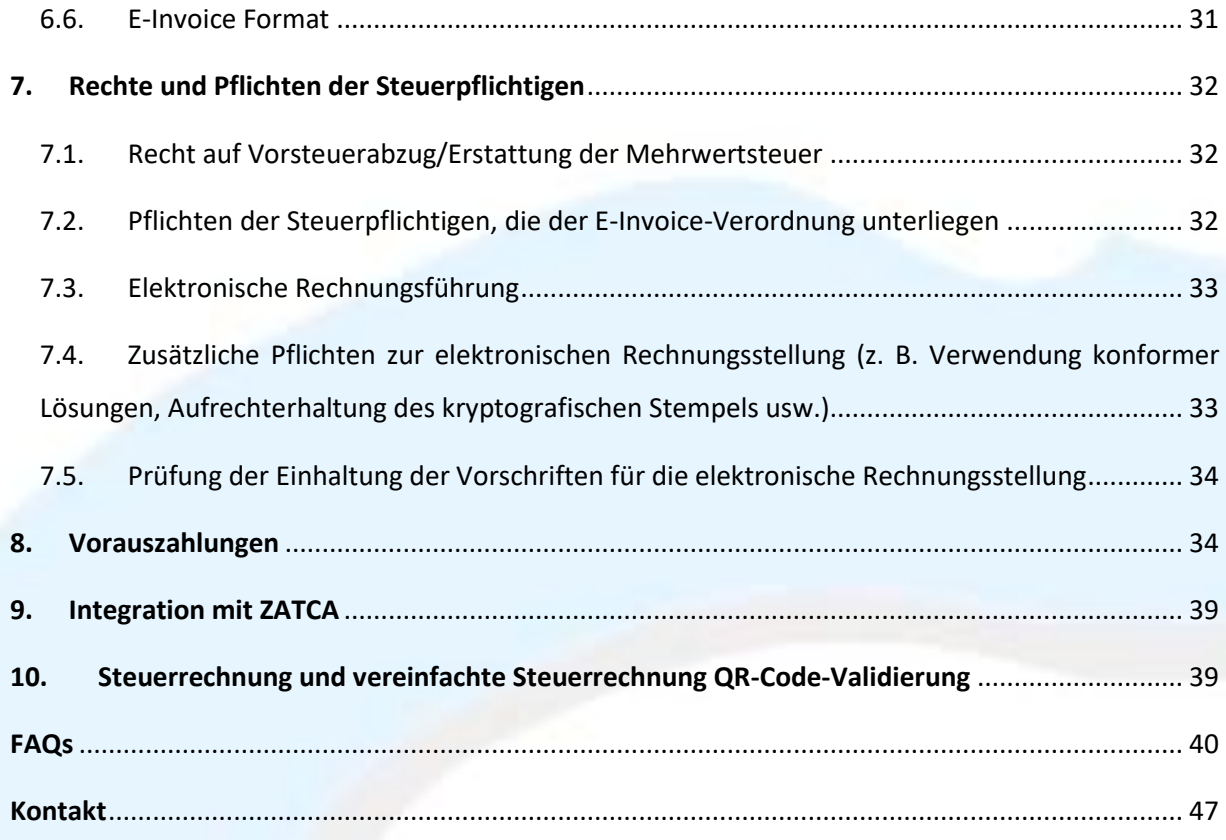

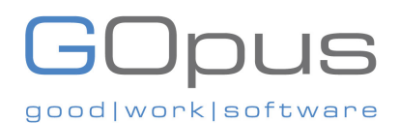

#### <span id="page-4-0"></span>1. **Einführung**

<span id="page-4-1"></span>1.1. Elektronische Rechnungsstellung im Königreich Saudi-Arabien (Verknüpfung der Verordnung über die elektronische Rechnungsstellung mit den Rechtsvorschriften über die Mehrwertsteuer)

Die elektronische Rechnungsstellung ist ein Verfahren, mit dem die Ausstellung von Rechnungen, Gutschriften und Lastschriften in Papierform in ein elektronisches Verfahren umgewandelt wird, das den Austausch und die Bearbeitung von Rechnungen, Gutschriften und Lastschriften in einem strukturierten elektronischen Format zwischen Käufer und Verkäufer ermöglicht. Die E-Invoicing-Verordnung ist in Verbindung mit dem einheitlichen Mehrwertsteuerabkommen, dem am 4/11/1438H veröffentlichten Mehrwertsteuergesetz und seinen Änderungen, der Mehrwertsteuer-Durchführungsverordnung und den gemäß der E-Invoicing-Verordnung erlassenen Entschließungen zu lesen, einschließlich der Entschließung über die Kontrollen, Anforderungen, technischen Spezifikationen und Verfahren, die für die Einführung der elektronischen Rechnungsstellung im Königreich Saudi-Arabien erforderlich sind.

#### <span id="page-4-2"></span>1.2. Vorteile der elektronischen Rechnungsausstellung

Die elektronische Rechnungsstellung hat sowohl für die Personen, die der E-Invoicing-Verordnungen unterliegen, als auch für die Volkswirtschaft mehrere Vorteile:

- A. Senkung der Kosten für den Rechnungsstellungsprozess
- B. Verhinderung menschlichen Versagens im Rechnungsstellungsprozess
- C. Verbesserung der Digitalisierung der Lieferkette
- D. Verbesserung der Buchhaltung und Buchführung
- E. Verbesserung des Unternehmens-Ökosystem mit mehr fairem Wettbewerb und Verbraucherschutz durch die Bereitstellung eines einheitlichen Verfahrens für die Validierung und Prüfung von Rechnungen
- F. Verringerung der Transaktionen der Schattenwirtschaft

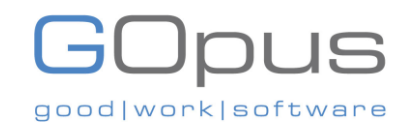

- G. Verringerung der Verschleierung von Geschäften durch erhöhte Anforderungen an die Rechnungsrückverfolgung und Datenaufbewahrung
- H. Verbesserung des Verbrauchererlebnis und Digitalisierung der Beziehung zwischen Verbraucher und Anbieter
- I. Verbesserung der Einhaltung der steuerlichen Pflichten durch eine verbesserte Überprüfung von Geschäftsvorgängen
- <span id="page-5-0"></span>1.3. Phasen der Rechnungsausstellung

Die elektronische Rechnungsstellung besteht aus **zwei Hauptphasen**, und zwar

**Phase 1 (Erstellungsphase):** Die Phase der Erstellung elektronischer Rechnungen, in der Personen, die der E-Invoicing-Verordnung unterliegen, elektronische Rechnungen und zugehörige elektronische Rechnungen in Übereinstimmung mit den Bestimmungen des Beschlusses über die E-INVOICING BYLAW und den Kontrollen, Anforderungen, technischen Spezifikationen und Verfahrensregeln für die Umsetzung der Bestimmungen der E-Invoicing-Verordnung und allen nachfolgenden Beschlüssen erstellen müssen. Diese Phase wurde bis zum 4. Dezember 2021 wirksam umgesetzt.

**Phase 2 (Integrationsphase):** Die Integrationsphase, in der Personen, die der E-Invoicing-Verordnung unterliegen, ihre Systeme mit dem System der Behörde (FATOORA) in Übereinstimmung mit den Bestimmungen der Entschließung über die Kontrollen, Anforderungen, technischen Spezifikationen und Verfahrensregeln und allen nachfolgenden Beschlüssen integrieren müssen. Die zweite Phase (Integrationsphase) soll ab dem 1. Januar 2023 umgesetzt werden. Die zweite Phase (Integrationsphase) wird in Gruppen umgesetzt und wird Personen, die den E-Invoicing-Verordnungen unterliegen, auf der Grundlage der von der Behörde festgelegten Kriterien aufgetragen. Die Benachrichtigung der Zielgruppen wird mindestens sechs Monate im Voraus eingeleitet.

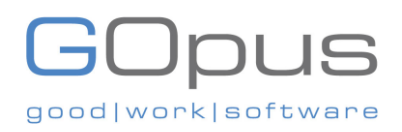

#### <span id="page-6-0"></span>1.4. Die Behörde

Die Zakat-, Steuer- und Zollbehörde, im Folgenden auch "die Behörde" genannt, ist die für die Durchführung und Verwaltung der Mehrwertsteuer (im Folgenden "die Steuer" genannt) oder ("Mehrwertsteuer") zuständige Behörde. Neben der An- und Abmeldung von Steuerpflichtigen für die MwSt., der Verwaltung der Abgabe von MwSt.-Erklärungen und der MwSt.-Rückerstattungen sowie der Durchführung von Prüfungen und Vor-Ort-Besuchen ist die Behörde auch befugt, Strafen für die Nichteinhaltung von Vorschriften zu verhängen, und hat den Auftrag, den Rahmen für die elektronische Rechnungsstellung in KSA umzusetzen, der durch die vom Verwaltungsrat der Behörde am 4. Dezember 2020 erlassenen Vorschriften für die elektronische Rechnungsstellung durchgesetzt wurde.

#### <span id="page-6-1"></span>1.5. Geltungsbereich dieser Leitlinie

Dieser Leitfaden richtet sich an alle Personen, die in den Anwendungsbereich von Artikel (3) der Verordnung über die elektronische Rechnungsstellung fallen, d. h. an:

- Steuerpflichtige, die in KSA ansässig sind.
- Der Kunde oder ein Dritter, der eine Steuerrechnung im Namen des Steuerpflichtigen ausstellt, der gemäß der Mehrwertsteuer-Durchführungsverordnung in KSA ansässig ist.

Dieser Leitfaden soll mehr Informationen über bestimmte Branchen, Transaktionen oder Szenarien liefern und detailliertere Informationen darüber bereitstellen, wie die elektronische Rechnungsstellung auf solche Branchen, Transaktionen oder Szenarien anwendbar ist.

Dieser Leitfaden enthält mehrere Beispiele für elektronische Rechnungen und verweist auf die verschiedenen auszustellenden Rechnungen und die Arten von Umsätzen. Die vollständige Liste der Beispiele und das menschenlesbare Format (PDF/A-3 mit eingebettetem XML) der Rechnung und des XML sind auf der Website der Behörde zu finden. Bitte beachten Sie, dass der Wert des kryptografischen Stempels, der Wert des QR-Codes und der Hash-Wert der Rechnung in den XML-Beispielen Beispielwerte sind. Dieser Leitfaden soll den Weg der

# good | work | softwa

Steuerpflichtigen durch die elektronische Rechnungsstellung, ihre Pflichten und die Anforderungen an die Gesamtlösung zur Einhaltung der Vorschriften für die elektronische Rechnungsstellung vereinfachen und verdeutlichen.

Dieser Leitfaden enthält keine Erläuterungen zu technischen Implementierungsdetails, die sich an Anbieter von Rechnungsstellungslösungen richten.

#### <span id="page-7-0"></span>2. **Klärung der wichtigsten verwendeten Begriffe**

In diesem Abschnitt werden die in der Entschließung verwendeten Definitionen erläutert, einige zusätzliche Erläuterungen gegeben, die für ein besseres Verständnis der in diesen Leitlinien verwendeten Begriffe hilfreich sind, und der Mechanismus für die Anwendung der Bestimmungen der Entschließung erläutert.

#### <span id="page-7-1"></span>2.1. Elektronische Rechnungsstellung

Es handelt sich um einen Mechanismus, der darauf abzielt, den Prozess der Ausstellung von Rechnungen und Gutschriften in Papierform in ein elektronisches Verfahren umzuwandeln, das den Austausch von Rechnungen, Lastschriften und Gutschriften und deren Bearbeitung in einem strukturierten elektronischen Format ermöglicht, das zwischen dem Verkäufer und dem Käufer organisiert ist.

#### <span id="page-7-2"></span>2.2. Standardrechnung

Eine Standardrechnung gemäß Artikel 53 Absatz 1 der MwSt.-Durchführungsverordnung, die in einem strukturierten elektronischen Format auf elektronischem Wege erstellt und gespeichert wird. Standardrechnungen werden in der Regel im Rahmen von Business-to-Business (B2B) Transaktionen ausgestellt. Eine Papierrechnung, die durch Kopieren, Scannen oder eine andere Methode in ein elektronisches Format umgewandelt wird, gilt nicht als nicht als elektronische Rechnung.

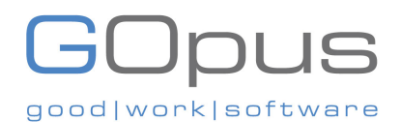

#### <span id="page-8-0"></span>2.3. Vereinfachte Steuerrechnung

Eine vereinfachte Steuerrechnung gemäß Artikel 53(7) der MwSt.-Durchführungsverordnung, die in einem strukturierten elektronischen Format erstellt und aufbewahrt wird und in der Regel für ein B2C-Geschäft (von Unternehmen an Verbraucher) ausgestellt wird und in der Regel keine Angaben zum Käufer enthält<sup>1</sup>. Optional können vereinfachte Steuerrechnungen auch für Business-to-Business-Umsätze ausgestellt werden, wenn der Wert der Lieferung unter 1.000 SAR liegt.

#### <span id="page-8-1"></span>2.4. Elektronische Notiz

Belastungs- und Gutschriftsanzeigen, die gemäß Artikel 54 der MwSt.-Durchführungsverordnung ausgestellt werden müssen und mit elektronischen Mitteln in einem strukturierten elektronischen Format erstellt und gespeichert werden. Papierrechnungen, die durch Kopieren, Scannen oder ein anderes Verfahren in ein elektronisches Format umgewandelt werden, gelten nicht als elektronische Rechnungen im Sinne dieser Verordnung.

#### <span id="page-8-2"></span>2.5. Belastungsanzeige

Lastschriften werden von den Verkäufern ausgestellt, um den Käufern eine Wertberichtigung zukommen zu lassen. Belastungsanzeigen werden verwendet, um den Wert der ursprünglichen Rechnung oder den Mehrwertsteuerbetrag zu erhöhen. Belastungsanzeigen haben das gleiche Format wie die Rechnung, für die sie ausgestellt wurden.

#### <span id="page-8-3"></span>2.6. Gutschrift

Gutschriften werden von den Verkäufern ausgestellt, um den Käufern Geld zurückzuerstatten, und dienen der Korrektur von Rechnungsinformationen, wenn diese mit einem Fehler erstellt

<sup>&</sup>lt;sup>1</sup> Beachten Sie, dass die Angaben zum Käufer in bestimmten Fällen erforderlich sein können, in denen vereinfachte Steuerrechnungen für die Erbringung von privaten Bildungs- und Gesundheitsdienstleistungen an saudische Staatsbürger ausgestellt werden. Für diese Dienstleistungen gilt eine besondere steuerliche Behandlung (sie werden als "Zero Rated" behandelt) und das Königreich trägt die Mehrwertsteuer für diese Dienstleistungen.

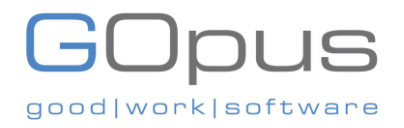

wurden. Gutschriften folgen dem gleichen Format wie die Rechnung, auf die sie ausgestellt wurden.

#### <span id="page-9-0"></span>2.7. E-Invoice-Lösung

Die konforme Lösung, die für die Erstellung elektronischer Rechnungen verwendet wird. Eine solche Lösung muss die Spezifikationen und Anforderungen erfüllen, die in der Entschließung über die Kontrollen, Anforderungen, technischen Spezifikationen und Verfahrensregeln für die Umsetzung der Bestimmungen der E-Invoicing-Verordnung festgelegt sind. Eine E-Invoice-Lösung kann eine oder mehrere Einheiten enthalten.

#### <span id="page-9-1"></span>2.8. FATOORA Portal

Das ZATCA-Portal, über das Steuerrechnungen, vereinfachte Steuerrechnungen und elektronische Gutschrifts-/Lastschriftdaten empfangen werden, die von den E-Invoice-Lösungen erzeugt werden, die von Personen genutzt werden, die den E-Invoicing-Vorschriften unterliegen. Dieses Portal zielt darauf ab, die EGS-Einheit des Nutzers zu aktivieren, indem es eine kryptographische Stempelkennung erzeugt oder die bestehende Stempelkennung erneuert oder widerruft. Darüber hinaus kann der Nutzer die Liste der angeschlossenen Lösungen und Geräte einsehen.

#### <span id="page-9-2"></span>2.9. Kryptographischer Stempel

Ein elektronischer Stempel, der mittels kryptographischer Algorithmen erstellt wird, um die Echtheit der Herkunft und die Unversehrtheit des Inhalts der Daten für die elektronischen Rechnungen und die zugehörigen elektronischen Rechnungen zu gewährleisten und die Identität des Ausstellers der Rechnungen und Rechnungen zu überprüfen, um die Einhaltung der Bestimmungen und Kontrollen des Mehrwertsteuergesetzes und seiner Durchführungsverordnung hinsichtlich der Erstellung elektronischer Rechnungen und Rechnungen zu gewährleisten. Technische Einzelheiten entnehmen Sie bitte dem Implementierungsstandard für Sicherheitsmerkmale.

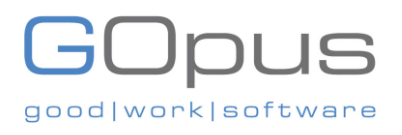

#### <span id="page-10-0"></span>2.10. Cryptographic Stamp Identifier (CSID)

Ein Cryptographic Stamp Identifier (CSID) ist eine eindeutige Kennung, die eine Verbindung zwischen der E-Invoice Solution Unit und einer vertrauenswürdigen dritten Partei herstellt, die in der Lage ist, die Identität der Person, die der E-Invoicing-Verordnung unterliegt, zu bestätigen und ihre Einheit eindeutig zu identifizieren. Technische Einzelheiten entnehmen Sie bitte finden Sie im Implementierungsstandard für Sicherheitsmerkmale.

#### <span id="page-10-1"></span>2.11. UUID

Eine 128-Bit-Zahl, die mit einem Algorithmus erzeugt wird, der so gewählt wurde, dass es unwahrscheinlich ist, dass dieselbe Kennung von einer anderen Person im bekannten Universum mit demselben Algorithmus erzeugt wird. Die UUID wird von einer kompatiblen E-Invoice-Lösung generiert und in der XML-Rechnung gespeichert. Hinweis: In Windows-Betriebssystemen werden UUIDs mit dem Begriff GUID bezeichnet.

#### <span id="page-10-2"></span>2.12. QR-Code

Eine Art Matrix-Barcode mit einem Muster aus schwarzen und weißen Quadraten, der mit einem QR-Code-Scanner oder einer Smart-Device-Kamera maschinenlesbar ist, um eine grundlegende Validierung elektronischer Rechnungen und elektronischer Rechnungen zu ermöglichen. Technische Details entnehmen Sie bitte dem Security Features Implementation Standard.

#### <span id="page-10-3"></span>2.13. Hash

Eine Hash-Funktion ist eine Funktion, die verwendet werden kann, um Daten beliebiger Größe auf Werte fester Größe abzubilden, die Hashes genannt werden, und die nur wenig Platz benötigt. Ein Hash-Verfahren ist deterministisch - das bedeutet, dass es für einen bestimmten Eingabewert immer denselben Hash-Wert erzeugen muss. Es ist nicht möglich, die

## **JOUS** good | work | softwa

ursprünglichen Daten aus einem Hash abzuleiten; daher ist Hashing dazu gedacht, zu überprüfen, dass eine Datei oder ein Teil der Daten nicht verändert wurde. Technische Einzelheiten finden Sie im Security Features Implementation Standard.

#### <span id="page-11-0"></span>2.14. Referenznummer der Rechnung

Eine eindeutige und fortlaufende Nummer, die die von der E-Invoice-Lösung ausgestellte Rechnung gemäß Artikel 53 der MwSt.-Durchführungsverordnung identifiziert. Die MwSt.- Durchführungsverordnung gibt kein bestimmtes Format für die Rechnungsreferenznummer vor und die Referenznummern können unterschiedlich sein, z. B. eine andere fortlaufende Referenznummer für jede Niederlassung, vorausgesetzt, die Steuerrechnung ist klar und deutlich definiert und folgt einer Reihenfolge.

#### <span id="page-11-1"></span>2.15. Clearance

Clearance ist der Prozess, bei dem die Behörde prüft, ob die elektronischen Steuerrechnungen und die zugehörigen elektronischen Rechnungen, die ihr von den Personen, die der Verordnung über die elektronische Rechnungsstellung unterliegen, (durch Integration) übermittelt werden, die Kontrollen und Einzelheiten erfüllen, die in der Entschließung zur elektronischen Rechnungsstellung, den Anhängen (1) und (2) der Entschließung und den einschlägigen technischen Unterlagen festgelegt sind. Die Behörde bringt den kryptografischen Stempel nur auf die Rechnungen und Scheine an, die die oben genannten Kontrollen und Angaben erfüllen. Bitte beachten Sie, dass der Prozess des Clearings nicht auf vereinfachte Steuerrechnungen anwendbar ist.

## <span id="page-11-2"></span>2.16. Reporting von vereinfachten Steuerrechnungen und den dazugehörigen Anmerkungen:

Das Reporting ist der Prozess der Weitergabe der elektronisch erstellten vereinfachten Steuerrechnungen und der zugehörigen Vermerke - die den kryptografischen Stempel gemäß Klausel (vierter Punkt) der Entschließung zur elektronischen Rechnungsstellung enthalten - an die

# good | work | softw

Behörde durch die Personen, die der Verordnung über die elektronische Rechnungsstellung unterliegen. Personen, die der Verordnung über die elektronische Rechnungsstellung unterliegen, müssen alle vereinfachten Steuerrechnungen innerhalb von (24) Stunden nach ihrer Ausstellung an das FATOORA-Portal übermitteln.

#### <span id="page-12-0"></span>2.17. Menschenlesbares Format

Das menschenlesbare Format der Rechnung ist eine erkennbare Rechnung, die von einem menschlichen Leser (einschließlich Käufer und Behörde) gelesen und verstanden werden kann.

#### <span id="page-12-1"></span>2.18. Das Toolkit der Behörde

Das Toolkit der Behörde ist das von der Behörde bereitgestellte Test-Toolkit, mit dem Personen, die der Verordnung über die elektronische Rechnungsstellung unterliegen, überprüfen können, ob ihre Lösungen konforme Rechnungen erzeugen und nach der Integration durch das FATOORA Portal validiert werden können. Es gibt drei Tools: die Sandbox, das SDK und den webbasierten Validator. Weitere Informationen finden Sie auf der die Sandbox-Webseite.

#### <span id="page-12-2"></span>3. **Umfang der elektronischen Rechnungsstellung**

#### <span id="page-12-3"></span>3.1. Steuerpflichtige, die der elektronischen Rechnungsstellung unterliegen

- Alle Steuerpflichtigen, die den Vorschriften über die elektronische Rechnungsstellung unterliegen, sind verpflichtet, für alle ihre Umsätze, für die Steuerrechnungen ausgestellt werden müssen, elektronische Rechnungen zu erstellen, zusätzlich zu den elektronischen Rechnungen, die in den im Mehrwertsteuergesetz und seinen Durchführungsbestimmungen festgelegten Fällen ausgestellt werden müssen.
- Zu den Steuerpflichtigen, für die Verordnung über die elektronische Rechnungsstellung gilt, gehören:

# good | work | softwa

- 1. Steuerpflichtige, die im Königreich ansässig sind.
- 2. Der Kunde oder eine dritte Partei, die eine Steuerrechnung im Namen des Steuerpflichtigen ausstellt Steuerpflichtigen ausstellt, der im Königreich ansässig ist, gemäß Artikel 53 (3), der Änderung der Mehrwertsteuer-Durchführungsverordnung, die von der Behörde genehmigt wurde 2021/11/09, die am 4. Dez. 2021 in Kraft tritt
- Steuerpflichtige, die nicht in KSA ansässig sind, sind nicht verpflichtet, elektronische Rechnungen für Lieferungen oder empfangene Beträge auszustellen, die in KSA steuerpflichtig sind.

#### <span id="page-13-0"></span>3.2. Voraussetzungen für die Erstellung elektronischer Rechnungen

Die elektronische Rechnungsstellung hat die Anforderungen an die Ausstellung von Rechnungen, Belastungsanzeigen oder Gutschriften nicht geändert, und daher muss die Ausstellung von Rechnungen, Belastungsanzeigen oder Gutschriften gemäß den Bestimmungen des Mehrwertsteuergesetzes und seiner Durchführungsbestimmungen erfolgen.

#### <span id="page-13-1"></span>4. **Arten von E-Rechnungen**

<span id="page-13-2"></span>4.1. Steuerrechnung

#### <span id="page-13-3"></span>4.1.1. Steuerrechnungen für Phase 1 (Erzeugungsphase)

- a. Eine Steuerrechnung ist eine Rechnung, die für die meisten B2B- und B2G-Transaktionen ausgestellt wird und die Felder enthält, die in Artikel 53 (5) der Mehrwertsteuer-Durchführungsverordnung und Anhang 2 der Entschließung zur elektronischen Rechnungsstellung definiert sind. Die für die Erzeugungsphase und die Integrationsphase erforderlichen Felder, die in der Steuerrechnung enthalten sein müssen, sind in Anhang 2 des Beschlusses zur elektronischen Rechnungsstellung enthalten.
- b. Für Phase 1 (Generierungsphase) muss der Steuerpflichtige eine Steuerrechnung mit den in Anhang 2 der E-Invoicing Resolution vorgeschriebenen zusätzlichen

## iUpus good | work | softwa

Datenfeldern in einem elektronischen Format unter Verwendung einer konformen E-Invoice Generation Solution (EGS) erstellen. Für Steuerrechnungen der Phase 1 ist kein bestimmtes Format vorgeschrieben (z. B. XML-Format oder PDF/A-3-Format). Steuerzahler können sie in jedem elektronischen Format erstellen. Eine Papierrechnung, die durch Kopieren, Scannen oder eine andere Methode in ein elektronisches Format umgewandelt wird, gilt jedoch nicht als konforme elektronische Rechnung.

c. Auch für die Rechnungen der Phase 1 (Erzeugungsphase) ist kein bestimmtes Format vorgeschrieben für die Weitergabe / Vorlage an die Käufer vorgeschrieben. Rechnungen der Phase 1 können in jedem beliebigen elektronischen Format vorgelegt werden.

#### <span id="page-14-0"></span>4.1.2. Steuerrechnungen für Phase 2 (Integrationsphase)

- a. In Phase 2 (Integrationsphase) muss der Steuerpflichtige eine Steuerrechnung mit den in Anhang 2 der Entschließung zur elektronischen Rechnungsstellung vorgeschriebenen zusätzlichen Datenfeldern in elektronischem Format erstellen, indem er eine konforme Lösung zur elektronischen Rechnungserstellung (EGS) verwendet, die an Bord ist. Phase 2 (Integrationsphase) Die Steuerrechnungen müssen im XML-Format oder als PDF/A-3 (mit eingebettetem XML) erstellt werden.
- b. Phase 2 (Integrationsphase) Steuerrechnungen müssen im XML-Format (nicht PDF/A-3) an die FATOORA-Plattform zur "Freigabe" mittels APIs übermittelt werden. Die FATOORA Plattform validiert, ob die Steuerrechnung mit dem XML-Implementierungsstandard konform ist, und führt zusätzliche Referenzprüfungen durch. Sobald die Steuerrechnung die Validierungsprüfungen bestanden hat, wird die FATOORA-Plattform die Steuerrechnung "freigeben", indem sie einen kryptografischen Stempel und einen QR-Code in die XML-Datei einfügt. Die "geklärte" XML-Datei wird über APIs an den Steuerzahler zurückgeschickt. Weitere Einzelheiten sind in Abschnitt 7 dieses Leitfadens enthalten.
- c. In Phase 2 (Integrationsphase) müssen die Rechnungen im XML- oder PDF/A-3-Format (mit eingebettetem XML) an die Käufer weitergegeben werden.

## Opus good | work | softwa

Steuerrechnungen enthalten Felder gemäß der Mehrwertsteuergesetzgebung, einschließlich der Verkäufer- und Käuferinformationen, Transaktions- und Waren-/Dienstleistungsdetails zusätzlich zu anderen technischen Feldern, die von der elektronischen Rechnungsstellungslösung generiert werden müssen.

#### **Beispiel:**

Al Salam Supplies Co. LTD ist ein registrierter Steuerzahler in Riad. Al Kawther Markets, ein registrierter Steuerzahler, beauftragt Al Salam mit der Versorgung seiner Geschäfte mit Waren. Sobald die Waren geliefert wurden, stellt Al Salam eine elektronische Rechnung über seine Fakturierungslösung aus. Die technischen Felder der Rechnung werden automatisch von der Lösung generiert, in die Al Salam lediglich Informationen über Al Kawther und deren Angaben, die verkauften Waren sowie den Gesamtwert und die Mehrwertsteuer der Transaktion einfügt. Al Salam archiviert eine Kopie der Steuerrechnung in ihren Aufzeichnungen in einem System, das den Bestimmungen des Mehrwertsteuergesetzes, der Mehrwertsteuer-Durchführungsverordnung, der Verordnung über die elektronische Rechnungsstellung und den Beschlüssen sowie allen anderen einschlägigen Gesetzen in KSA entspricht.

#### **Beispiel:**

Die Capital National Bank, eine in KSA registrierte Bank, hat der Al Amaal Company ein Darlehen zur Finanzierung der Geschäftstätigkeit des Unternehmens gewährt. Die Bank stellte eine Steuerrechnung aus, die zwei Posten enthielt: eine Bankprovision in Höhe von 6.250,00 SAR und einen Gewinnanteil aus dem Darlehen in Höhe von 50.000,00 SAR. Die Bankprovision unterliegt der Mehrwertsteuer mit einem Satz von 15 %. Das Gewinnelement des Kredits ist von der Mehrwertsteuer befreit. Die Bank sollte eine Steuerrechnung für die steuerpflichtigen Leistungen aus der von der Bank verwendeten E-Invoice-Lösung ausstellen. Wenn die Bank beschlossen hat, eine Rechnung sowohl für die steuerpflichtigen als auch für die steuerfreien Leistungen auszustellen, dann sollte diese Rechnung die Anforderungen an die Steuerrechnungen erfüllen.

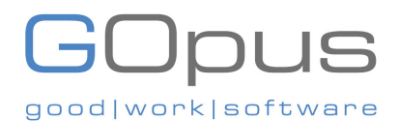

#### <span id="page-16-0"></span>4.2. Vereinfachte Steuerrechnung

#### <span id="page-16-1"></span>4.2.1. Vereinfachte Steuerrechnungen für Phase 1 (Erzeugungsphase)

- a. Eine vereinfachte Steuerrechnung ist eine Rechnung, die hauptsächlich für B2C-Transaktionen ausgestellt wird und die Felder enthält, die in Artikel 53 (8) der Mehrwertsteuer-Durchführungsverordnung und Anhang 2 der E-Invoicing-Resolution definiert sind. Die für die Erstellungsphase und die Integrationsphase erforderlichen Felder, die in der vereinfachten Steuerrechnung enthalten sein müssen, sind in Anhang 2 des Beschlusses zur elektronischen Rechnungsstellung enthalten.
- b. Steuerpflichtige haben auch die Möglichkeit, vereinfachte Steuerrechnungen für B2B-Transaktionen zu erstellen, wenn der Wert der steuerpflichtigen Lieferungen unter 1.000 SAR liegt. Es ist zu beachten, dass vereinfachte Rechnungen für B2C-Transaktionen für jeden Wert erstellt werden können (auch für Transaktionen, bei denen der Wert der steuerpflichtigen Leistungen 1.000 SAR übersteigt). Diese Grenze von 1.000 SAR gilt nur, wenn sich der Lieferant für die Ausstellung einer vereinfachten Steuerrechnung für B2B-Transaktionen ausstellt.
- c. In Phase 1 (Generierungsphase) muss der Steuerpflichtige eine vereinfachte Steuerrechnung mit den in Anhang 2 der Entschließung zur elektronischen Rechnungsstellung vorgeschriebenen zusätzlichen Datenfeldern elektronisch mit einer konformen Lösung zur elektronischen Rechnungserstellung (EGS) erstellen. Für die vereinfachten Steuerrechnungen der Phase 1 ist kein bestimmtes Format vorgeschrieben (z. B. XML-Format oder PDF/A-3-Format). Steuerzahler können sie in jedem elektronischen Format erstellen. Eine Papierrechnung, die durch Kopieren, Scannen oder eine andere Methode in ein elektronisches Format umgewandelt wird, gilt jedoch nicht als konforme, elektronisch erstellte E-Rechnung.
- d. Elektronisch erstellte vereinfachte Steuerrechnungen müssen den Käufern in gedruckter Form weitergegeben / den Käufern in gedruckter Form vorgelegt werden. Alternativ können solche vereinfachten Steuerrechnungen oder die zugehörigen Erläuterungen - nach Vereinbarung zwischen den Transaktionsparteien - auch in elektronischer

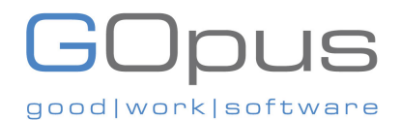

Form oder in einem anderen für den Menschen lesbaren Format an die Kunden weitergegeben werden.

#### <span id="page-17-0"></span>4.2.2. Vereinfachte Steuerrechnungen für Phase 2 (Integrationsphase)

- a. Der Steuerzahler muss die vereinfachte Steuerrechnung einschließlich der zusätzlichen Datenfelder, die in Anhang 2 der Entschließung zur elektronischen Rechnungsstellung vorgeschrieben sind, in einem elektronischen Format unter Verwendung einer konformen E-Invoice Generation Solution (EGS), die Onboarding ist, erstellen. Vereinfachte Steuerrechnungen müssen im XML-Format oder im PDF/A-3-Format (mit eingebettetem XML) erstellt werden. Die EGS-Lösung des Steuerzahlers muss die XML-Datei mit der von ZATCA ausgegebenen CSID stempeln und auch einen QR-Code enthalten, der den Anforderungen der Phase 2 entspricht (9 Tags im TLV base64-Format).
- b. Sobald eine konforme vereinfachte Steuerrechnung generiert wurde (nach dem Stempeln und Anbringen des QR-Codes), muss sie dem Käufer sofort in gedruckter Form vorgelegt werden. Alternativ können eine solche vereinfachte Steuerrechnung oder die zugehörigen Erläuterungen - nach Vereinbarung zwischen den Transaktionsparteien - auch in elektronischer Form oder in einem anderen Format oder in einem anderen für den Menschen lesbaren Format mit den Kunden geteilt werden.
- c. Die Steuerpflichtigen müssen die vereinfachten Steuerrechnungen im XML-Format (nicht PDF/A-3) an die FATOORA-Plattform zur "Berichterstattung" innerhalb von 24 Stunden nach der Erstellung unter Verwendung von APIs übermitteln. Die FATOORA Plattform validiert, ob die Steuerrechnung mit dem XML-Implementierungsstandard konform ist und führt zusätzliche referenzielle Prüfungen durch. Sobald die vereinfachte Steuerrechnung die Validierungsprüfungen bestanden hat, liefert die FATOORA-Plattform eine API-Antwort.

#### **Beispiel:**

Al Salam Supplies Co. LTD betreibt 3 Geschäfte in KSA mit über 12 Registrierkassen. Jede Registrierkasse erstellt vereinfachte Steuerrechnungen für jeden Verkauf an einen Kunden, wobei jede Rechnung mit einem QR-Code versehen wird. Alle vereinfachten Steuerrechnungen,

## Jpus good | work | softwa

die von den Registrierkassen erstellt werden, werden dann an das zentrale Speicher- und Finanzmanagementsystem der Firma Al Salam gesendet. Das Unternehmen Al Salam archiviert Kopien der elektronischen Rechnungen in seinen Aufzeichnungen in einem System, das den Bestimmungen des Mehrwertsteuergesetzes, der Mehrwertsteuer-Durchführungsverordnung, der Verordnung über die elektronische Rechnungsstellung und den Beschlüssen sowie allen anderen einschlägigen Gesetzen in KSA entspricht. Am 1. Januar 2023 (je nach den Phasen und Zielgruppen der Integration) muss das Unternehmen Al Salam alle Rechnungen innerhalb von 24 Stunden nach dem Zeitpunkt der Ausstellung melden.

#### **Beispiel:**

Ein saudischer Staatsbürger kauft drei Artikel im Online-Shop der Alwaha Pharmacy. Bei zwei Artikeln handelt es sich um normal bewertete Artikel mit einem Mehrwertsteuersatz von 15 % und der dritte Artikel ist steuerfrei, da er gemäß den Mehrwertsteuergesetzen und -vorschriften als medizinische Waren eingestuft ist. Sobald die Zahlung erfolgt ist, stellt die Apotheke über die Apothekenanwendung eine vereinfachte Steuerrechnung aus, die Einzelheiten zu den vom Kunden gekauften Artikeln enthält, und sendet die Rechnung an die registrierte E-Mail-Adresse des Kunden.

#### **Beispiel:**

Die Al Jouf Business School, eine private Universität in KSA, stellte einer saudischen Staatsbürgerin eine vereinfachte Steuerrechnung für Semestergebühren aus. Da es sich um eine private Bildungsdienstleistung handelt, die dem normalen Steuersatz unterliegt, sollte eine Rechnung an die saudische Staatsbürgerin ausgestellt werden. Diese Dienstleistung unterliegt einer Sonderbehandlung, die als "Zero Rated"-Rechnung im Sinne des ZATCA gilt, die saudische Regierung übernimmt die Mehrwertsteuer im Namen des Bürgers. Daher wird dem Bürger keine Mehrwertsteuer berechnet werden.

#### <span id="page-18-0"></span>4.3. Gutschrifts- und Belastungsanzeigen

Elektronische Gutschriften/Lastschriften werden für Steuerrechnungen/vereinfachte Steuerrechnungen ausgestellt (nachdem eine elektronische Rechnung ausgestellt wurde), wobei die

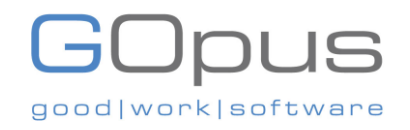

Transaktion gemäß Artikel 40 (1) und Artikel 54 (3) der Mehrwertsteuer-Durchführungsverordnung berichtigt wird.

Gutschriften und Lastschriften müssen mit einem Verweis auf die ursprüngliche(n) Rechnung(en) ausgestellt werden, auf die sie sich beziehen. Die Referenzfelder können verwendet werden, um die Rechnungsreferenznummer(n) der Originalrechnung(en) anzugeben, auf die sich die Gutschrift bezieht. Bezieht sich eine einzelne Gutschrift auf mehrere Originalrechnungen, können die Steuerpflichtigen die Rechnungsreferenznummern als Bereich angeben (z. B. IRN von 001 bis IRN 100, ausgestellt im Zeitraum 1. Januar 2022 bis 31. März 2022). Die Art der Gutschrift/Lastschrift entspricht der Art der Rechnung, gegen die sie ausgestellt werden.

#### **Beispiel:**

Das Beratungsunternehmen Data Extract kauft mehrere Büromöbel von der Zamil Furniture Group. Nachdem sie von Zamil in Rechnung gestellt wurden, möchte Data Extract einige Artikel, die defekt waren, zurückgeben. Zamil stellt eine Gutschrift aus, um den gezahlten Betrag zurückzuerstatten, und die Informationen entsprechen denen der Steuerrechnung, die für den Verkauf ausgestellt wurde. Die Gutschrift enthält die Rechnungsreferenznummer der Originalrechnung. Data Extract archiviert eine Kopie der Gutschrift in seinen Unterlagen in einem System gemäß den Bestimmungen des Mehrwertsteuergesetzes, der Mehrwertsteuer-Durchführungsverordnung, der Verordnung über die elektronische Rechnungsstellung und Entschließungen und allen anderen relevanten Gesetzen in KSA.

#### <span id="page-19-0"></span>4.4. Anschauliche Beispiele für elektronische Rechnungen

Jede Art von elektronischer Rechnung und der dazugehörige Vermerk können in einer für Menschen lesbaren Form dargestellt werden. Die Felder, die in einer solchen Darstellung sichtbar sein müssen, sind in der Entschließung zur elektronischen Rechnungsstellung in Anhang (2) aufgeführt. Dieser Abschnitt enthält Beispiele für vollständig konforme visualisierte E-Rechnungen, die die ab dem 1. Januar 2023 erforderlichen Felder enthalten (in Wellen für bestimmte Gruppen von Steuerpflichtigen).

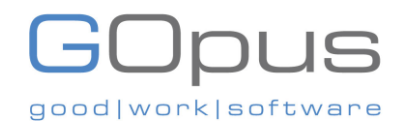

<span id="page-20-0"></span>5. **Anforderungen und Fristen für die Phase der elektronischen Rechnungserstellung (Steuerrechnung vs. Lösungen für vereinfachte Steuerrechnungen)**

#### <span id="page-20-1"></span>5.1. Anforderungen an die Lösung

Anforderungen für die Erstellung von Steuerrechnungen und vereinfachten Steuerrechnungen ab dem 4. Dezember 2021:

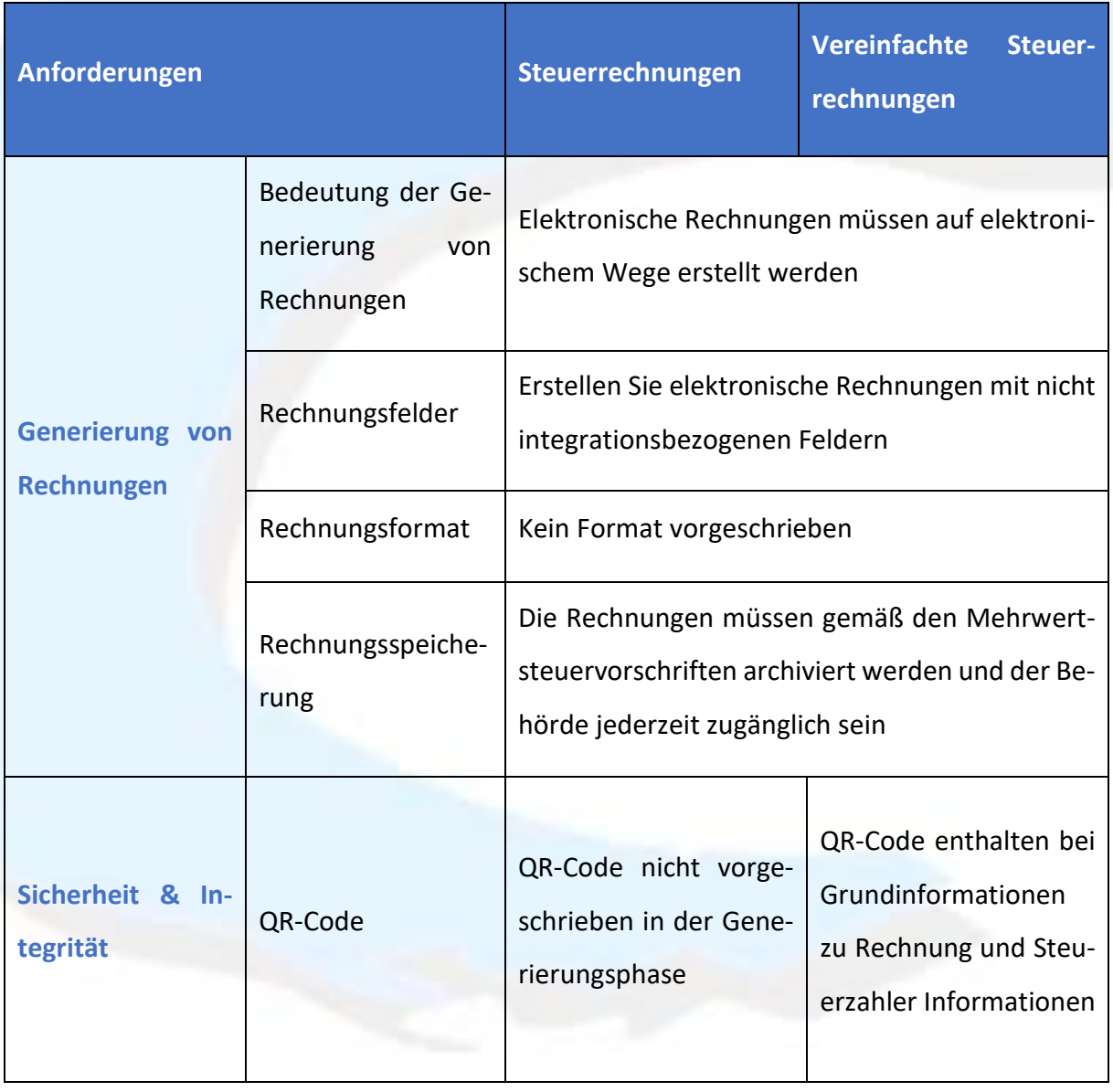

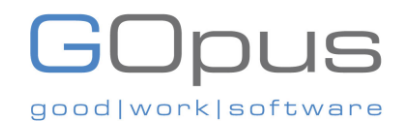

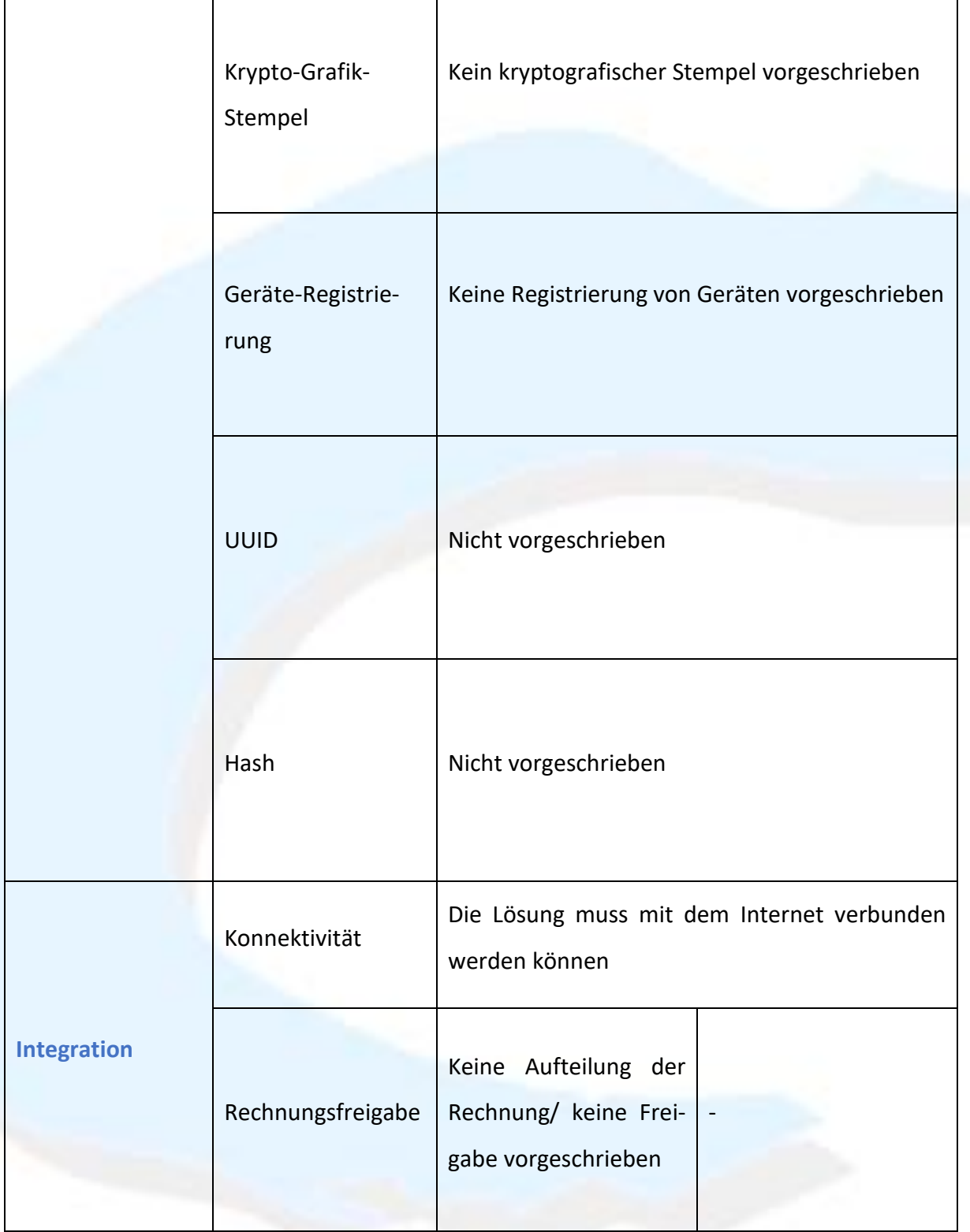

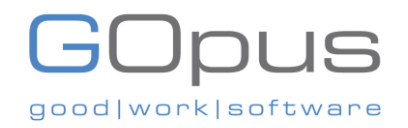

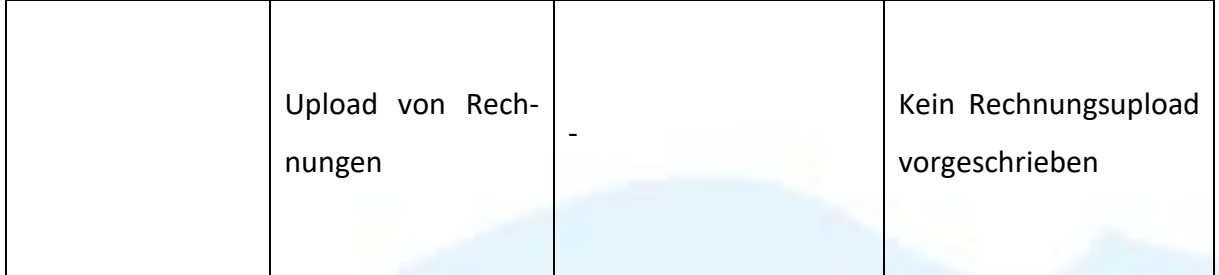

#### <span id="page-22-0"></span>5.2. Zeitleisten

Steuerpflichtige, die der E-Invoice-Verordnung unterliegen, sind ab dem 4. Dezember 2021 verpflichtet, elektronische Rechnungen und elektronische Rechnungen zu erstellen. Die zweite Reihe von Anforderungen für die Erstellung elektronischer Rechnungen ist ab dem 1. Januar 2023 (in Wellen für bestimmte Steuerzahlergruppen) als Teil der Integrationsphase erforderlich.

#### <span id="page-22-1"></span>5.3. Technische Voraussetzungen

- Alle E-Invoice-Lösungen müssen mit dem Internet verbunden werden können, um Rechnungen mit der Behörde austauschen zu können.
- Die Lösungen für elektronische Rechnungen müssen mit einer von der Behörde veröffentlichten API verbunden werden können, um Rechnungen austauschen zu können. Die spezifischen Integrationsanforderungen werden auf der Website der Behörde veröffentlicht, und die Anbieter von E-Invoice-Lösungen werden genügend Zeit haben, ihre Produkte und Dienstleistungen zu aktualisieren.
- Die E-Invoice-Lösungen müssen über manipulationssichere Mechanismen verfügen, die jede Änderung oder Manipulation von Rechnungen oder der Lösung selbst verhindern, und sie müssen in der Lage sein, alle Manipulationsversuche aufzuzeichnen und zu erkennen.

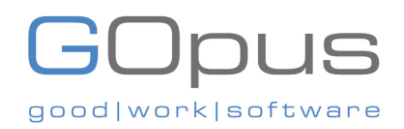

#### <span id="page-23-0"></span>5.4. Informationssicherheit

- Personen, die der E-Invoicing-Verordnung unterliegen, müssen sicherstellen, dass ihre konformen E-Invoice-Lösungen manipulationssicher sind und einen Mechanismus enthalten, der Manipulationen verhindert und mögliche Manipulationsversuche aufdeckt.
- 1. Diese Lösungen enthalten Funktionalitäten, die es den Nutzern verbieten, die Lösung und die Rechnungserstellung direkt zu ändern.
- 2. Zu den Mechanismen zum Schutz vor Manipulationen gehören:

#### **Verhinderung der Rücksetzung des Rechnungszählers:**

Das Zurücksetzen des Rechnungszählers sollte keine Funktion sein, die in einer E- Invoice-Lösung verfügbar ist, und der Zugriff auf den Zählerwert sollte vor Systembenutzern geschützt werden.

#### **Verhinderung von Datumsänderungen:**

Das Zurücksetzen des Systemdatums sollte für die Systembenutzer unzugänglich sein.

#### **Verhinderung der Löschung oder Änderung von Rechnungen:**

Die Benutzer der Lösung für elektronische Rechnungen sollten nicht die Möglichkeit haben, von der Lösung gespeicherte elektronische Rechnungen und zugehörige XML- Dokumente zu löschen oder zu ändern. Die Lösung sollte mit ausreichend Speicherplatz ausgestattet sein, um die von ihr erzeugten elektronischen Rechnungen und zugehörigen XML-Dokumente zu speichern.

#### **Verhinderung des unkontrollierten Zugangs:**

Der Zugriff auf die Funktionen der E-Invoice Solution muss immer über einen angemeldeten Benutzer erfolgen, der nur Zugriff auf die Funktionen erhält, die für die Ausübung seiner Rolle erforderlich sind.

• Wenn die Daten in der Cloud gehostet werden, müssen sie gemäß den MwSt.- Durchführungsverordnungen über einen direkten Link zugänglich sein, der der Behörde zur

## **Jpus** good | work | softwa

Verfügung gestellt werden kann. Diese Anforderung ist gemäß der MwSt.- Durchführungsverordnung für Prüfungszwecke obligatorisch.

- Das System muss es Personen, die der Verordnung über die elektronische Rechnungsstellung unterliegen, ermöglichen, ihre Rechnungen zu exportieren und in einem externen Archivierungssystem zu speichern.
- Jede gespeicherte Rechnung muss einer Namenskonvention für die Benennung der Datei folgen: MwSt.-Registrierung (Steuernummer) + Zeitstempel (Datum und Uhrzeit der Rechnungserstellung) + Referenznummer der Rechnung
- Die E-Invoice-Lösungen des Steuerzahlers können in Übereinstimmung mit der Mehrwertsteuer-Durchführungsverordnung in der Cloud gespeichert werden, jedoch können zusätzliche, nicht steuerbezogene Vorschriften für das steuerpflichtige Unternehmen gelten, wie z. B. die von der nationalen Cybersicherheitsbehörde veröffentlichten Gesetze und alle anderen anwendbaren Vorschriften oder Kontrollen.

## **Verhinderung der Ausfuhr für die Erstellung des kryptografischen Stempels verwendeter Schlüssel:**

Die kryptografische Stempelkennung ist mit einem eindeutigen privaten Schlüssel verbunden, der von der Lösung generiert werden sollte, damit er während der Systeminitialisierung nicht eingesehen oder kopiert werden kann. Der Export des Schlüssels würde einen Diebstahl der Identität der E-Invoice- Lösung ermöglichen und sollte daher vom Hersteller der Lösung mit Hilfe eines Software- oder Hardware-Schlüsseltresors gesperrt werden.

- Die konforme Lösung muss in der Lage sein, die erstellten elektronischen Rechnungen und elektronischen Notizen vor jeglicher Veränderung oder unbemerkter Löschung zu schützen und einige Funktionen enthalten, die es dem Steuerpflichtigen ermöglichen, elektronische Rechnungen und elektronische Notizen zu speichern und im XML-Format ohne Internetverbindung zu archivieren.
	- 1. Einmal erstellte Rechnungen sollten von keinem Benutzer gelöscht oder geändert werden.
	- 2. Die Lösung wird es Personen, die der Verordnung über die elektronische Rechnungsstellung unterliegen, auch ermöglichen, die erstellten Rechnungen sicher

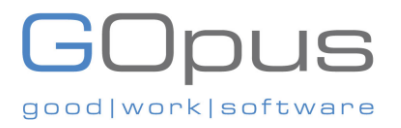

aufzubewahren, um ein Durchsickern oder den Verlust von Informationen zu vermeiden.

#### <span id="page-25-0"></span>5.5. Datenspeicherung und Archivierung

Personen, die der Verordnung über die elektronische Rechnungsstellung unterliegen, können ihre elektronischen Rechnungen auf einem Server vor Ort in den KSA oder in der Cloud speichern, je nach den Anforderungen an die Lösung und die Speicherung und gemäß den Bestimmungen des Mehrwertsteuergesetzes, der Mehrwertsteuer- Durchführungsverordnung, der Verordnung über die elektronische Rechnungsstellung und der Beschlüsse sowie aller anderen einschlägigen Gesetze in den KSA.

#### <span id="page-25-1"></span>5.6. Verbotene Funktionen

Zu Beginn der Erstellungsphase darf eine E-Invoice-Lösung nicht über die folgenden Funktionen verfügen:

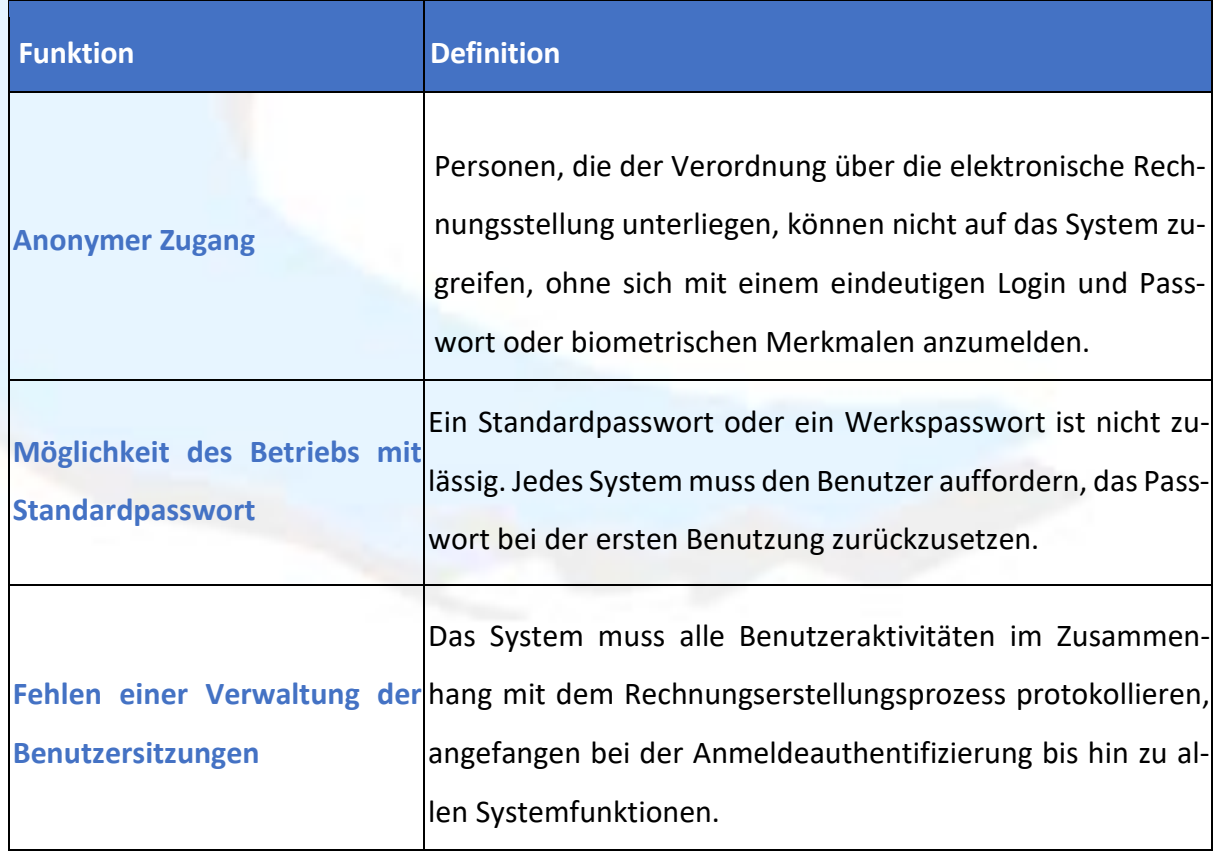

# GOpus good|work|software

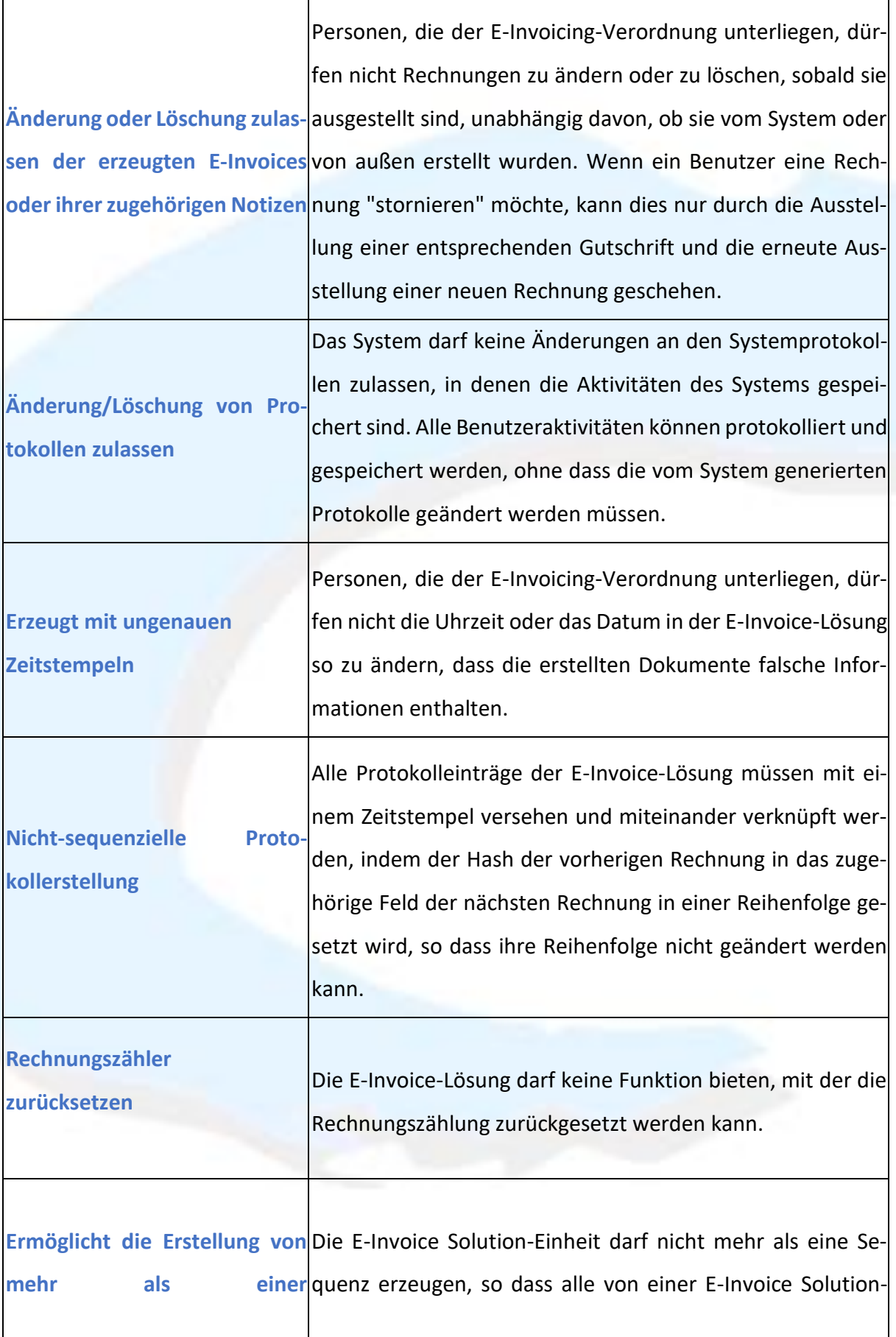

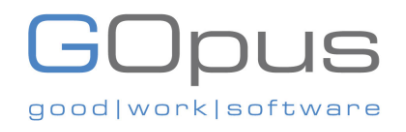

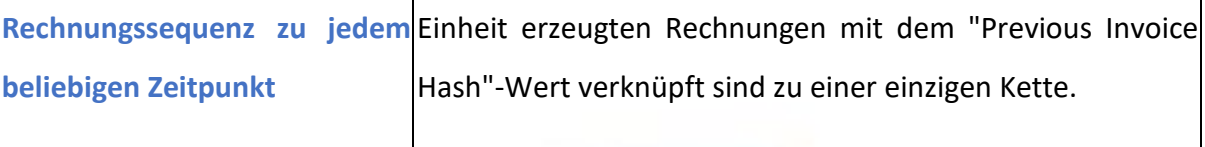

#### <span id="page-27-0"></span>5.7. E-Invoice Format

- Ab dem 4. Dezember 2021 können Personen, die der E-Invoicing-Verordnung unterliegen, bis zur Integrationsphase jedes beliebige Format als menschenlesbares Format für den Austausch ihrer elektronischen Rechnungen verwenden.
- Das menschenlesbare Format kann vorgelegt werden, sofern es in arabischer Sprache (zusätzlich zu jeder anderen Sprache) verfasst ist und arabische oder Hindi-Ziffern verwendet werden können (beide werden in den Rechnungen als arabisch betrachtet).
- <span id="page-27-2"></span><span id="page-27-1"></span>6. **Anforderungen und Fristen für die Integrationsphase der elektronischen Rechnung (Steuerrechnung vs. Lösungen für vereinfachte Steuerrechnungen)**
	- 6.1. Anforderungen und Fristen für die Integrationsphase der elektronischen Rechnung (Steuerrechnungen. Vereinfachte Lösungen für Steuerrechnungen)

Anforderungen für die Erstellung von Steuerrechnungen und vereinfachten Steuerrechnungen ab dem 1. Januar 2023 (in Wellen für bestimmte Steuerzahlergruppen):

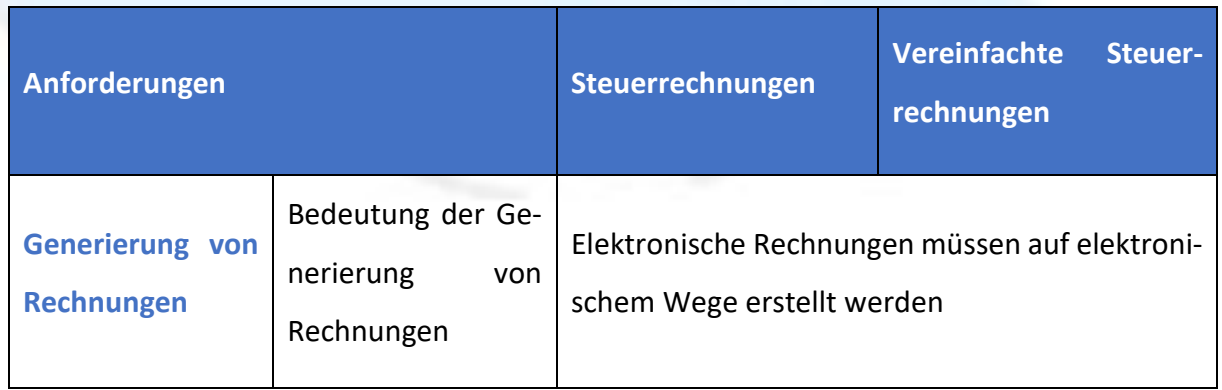

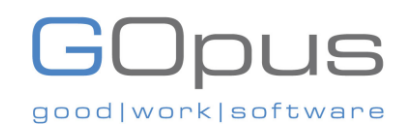

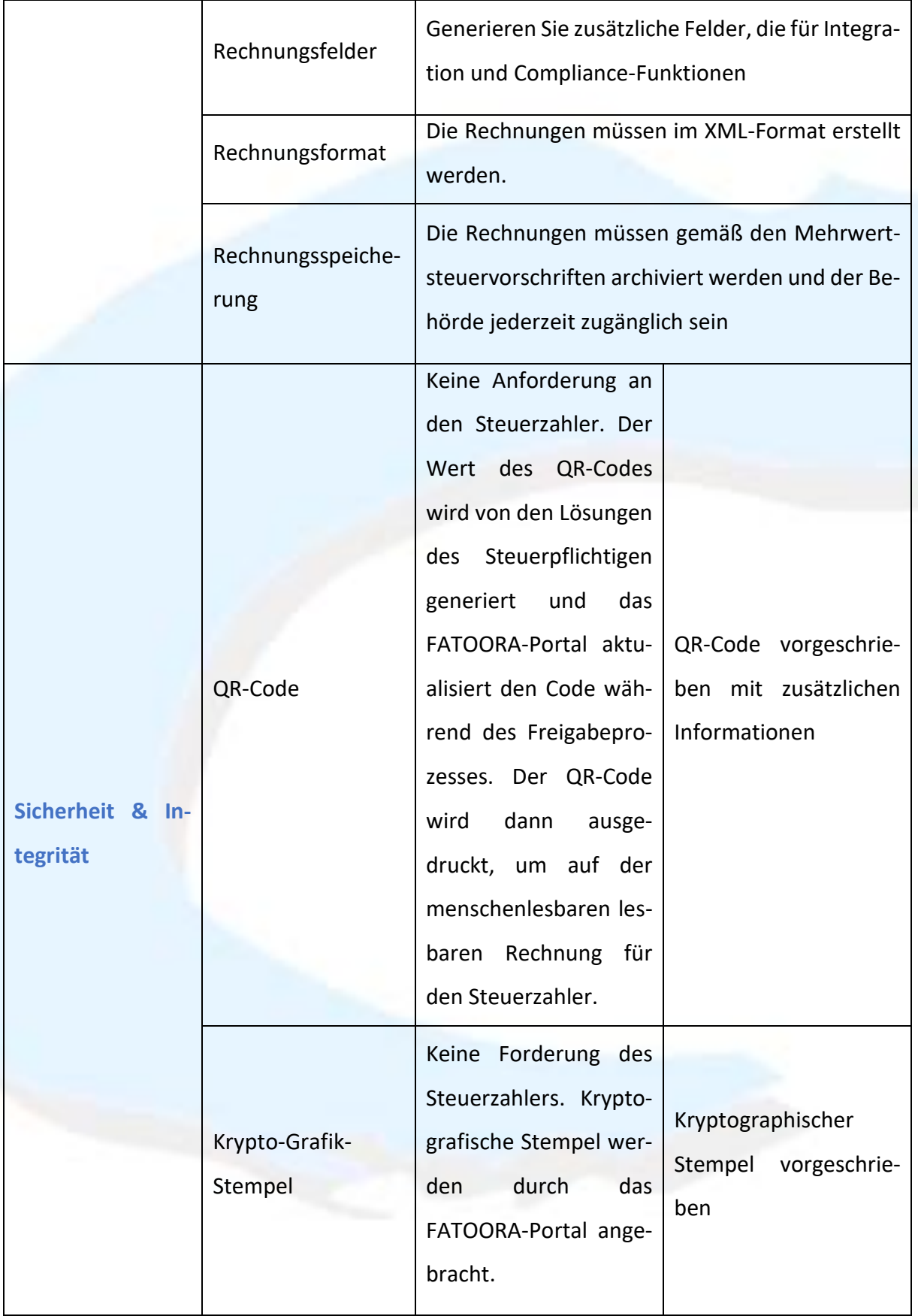

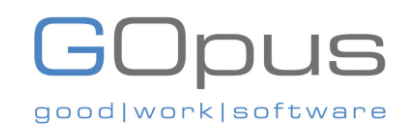

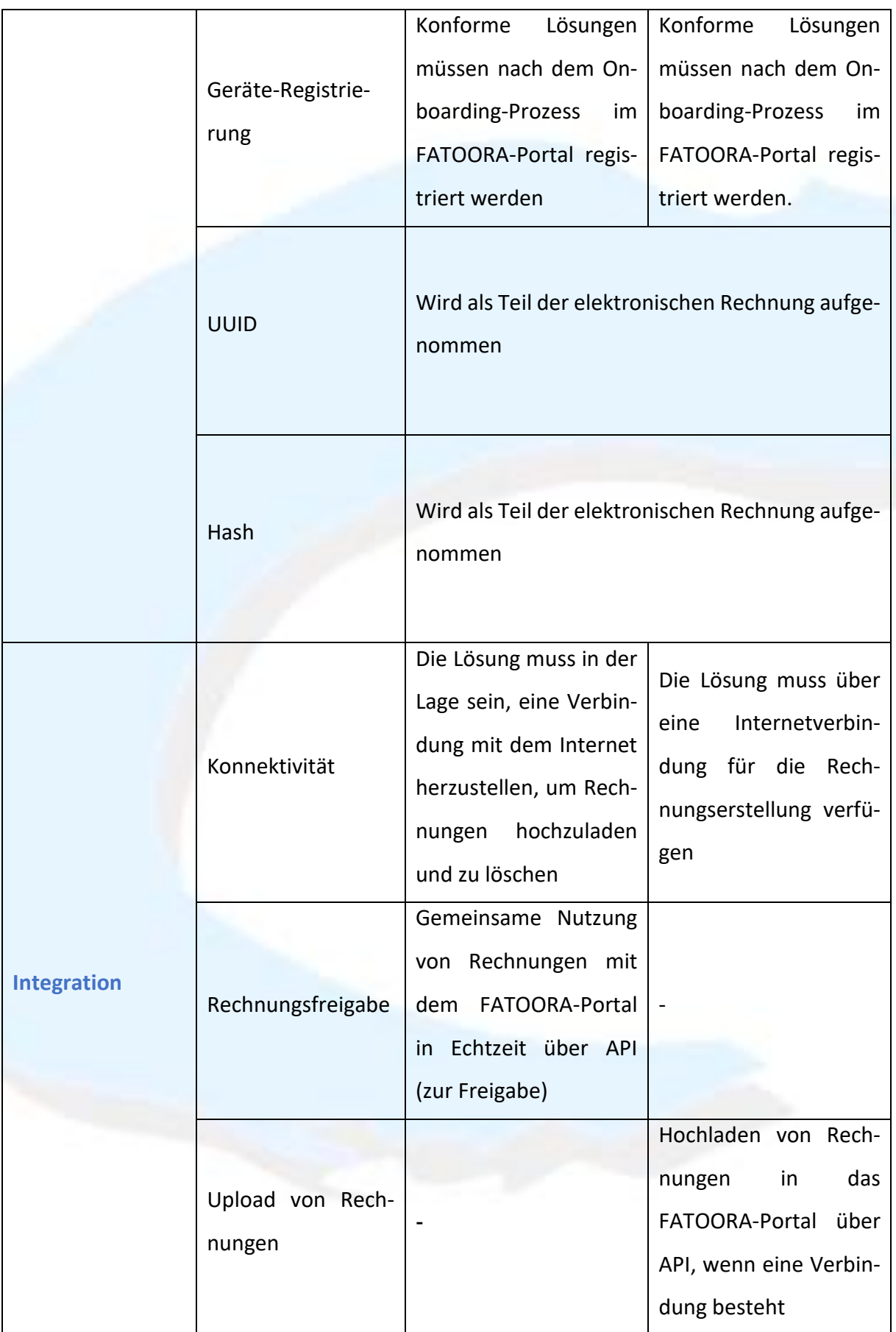

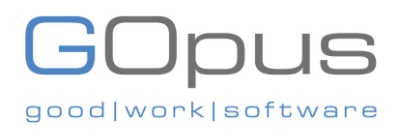

#### <span id="page-30-0"></span>6.2. Zeitleisten

Die Integration ist die zweite Phase der elektronischen Rechnungsstellung, in der die Personen, die der Verordnung über die elektronische Rechnungsstellung unterliegen, über eine anwendungsprogrammierbare Schnittstelle (API) in das FATOORA-Portal integriert werden und Rechnungen an die Behörde weiterleiten.

Die Integration der Personen in das System der Behörde (FATOORA) soll ab dem 1. Januar 2023 erfolgen (in Wellen für bestimmte Gruppen von Steuerpflichtigen).

#### <span id="page-30-1"></span>6.3. Technische Voraussetzungen

Phase 2, die ab dem 1. Januar 2023 in Wellen von den Zielgruppen der Steuerzahler umgesetzt wird, beinhaltet zusätzliche technische Anforderungen, die die Lösungen für die elektronische Rechnungsstellung erfüllen müssen, die Integration der Lösungen für die elektronische Rechnungsstellung der Steuerzahler in die ZATCA-Systeme sowie die Erstellung und Speicherung elektronischer Rechnungen im erforderlichen Format (XML oder PDF/A3 mit eingebettetem XML).

#### <span id="page-30-2"></span>6.4. Freigabe und Berichterstattung

**Freigabe:** Jede elektronisch erstellte Steuerrechnung muss von der Behörde freigegeben werden, damit sie an die Käufer weitergegeben werden kann und als rechtmäßig und gültig gilt.

**Freigabe** ist ein Echtzeit-Transaktionsintegrationsmodell für Steuerrechnungen, bei dem der Steuerzahler nach der Integration die elektronische Rechnung direkt sendet, bevor er sie mit dem Käufer teilt. Die Steuerrechnungen werden dann in verschiedenen Kategorien mit unterschiedlichem Schwierigkeitsgrad geprüft, und wenn sie genehmigt sind, werden sie von der Behörde abgestempelt und an den Steuerzahler zurückgeschickt, damit er sie mit dem Käufer teilen kann. Die Freigabe gilt für alle Steuerrechnungen und die zugehörigen Gutschrifts-/Lastschriftanzeigen.

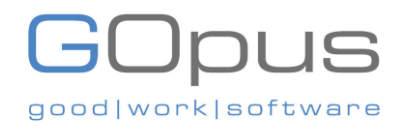

#### **Illustrativ: Verrechnungsmodell von Steuerrechnungen für B2B/G**

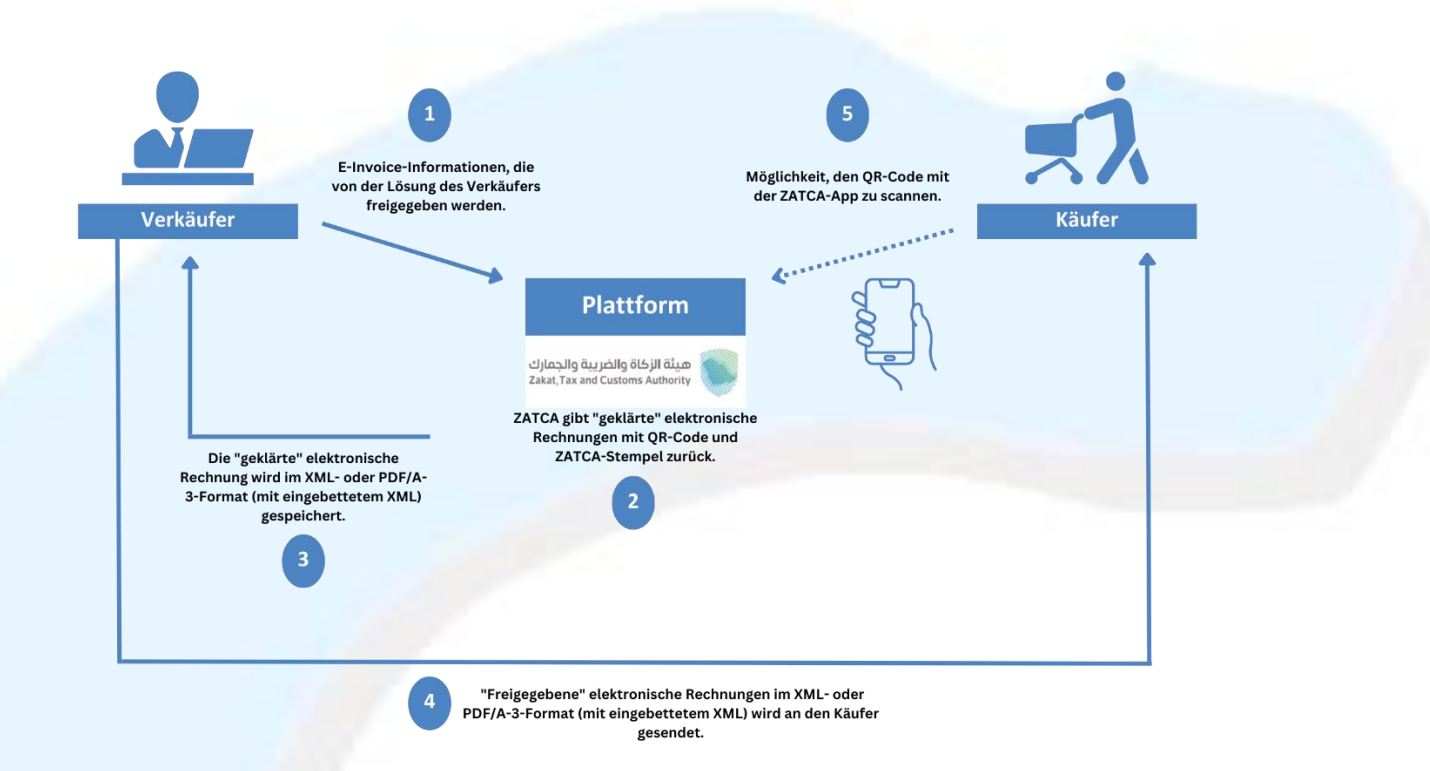

**Meldung:** Die Steuerpflichtigen müssen der Behörde die vereinfachten Steuerrechnungen melden.

**Die Meldung** ist ein Fast-Echtzeit-Transaktionsmodell, bei dem vereinfachte Steuerrechnungen und die dazugehörigen Gutschriften/Lastschriften innerhalb von 24 Stunden nach Ausstellung in das FATOORA-Portal hochgeladen werden. Nach dem Hochladen werden die vereinfachten Steuerrechnungen validiert und eine Bestätigung über die API an den Steuerzahler zurückgemeldet. Vereinfachte Steuerrechnungen müssen mit konformen E-Invoice-Lösungen erstellt und von solchen Lösungen gestempelt werden, wie es die Anforderungen der Behörde in den Kontrollen, Anforderungen, technischen Spezifikationen und Verfahrensregeln für die Umsetzung der Bestimmungen der E-Invoicing- Verordnung und weiteren nachfolgenden Resolutionen vorsehen.

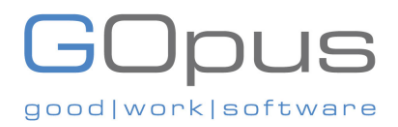

#### <span id="page-32-0"></span>6.5. Verbotene Funktionen

Zu Beginn der Integrationsphase darf eine E-Invoice-Lösung nicht über die folgenden Funktionen verfügen:

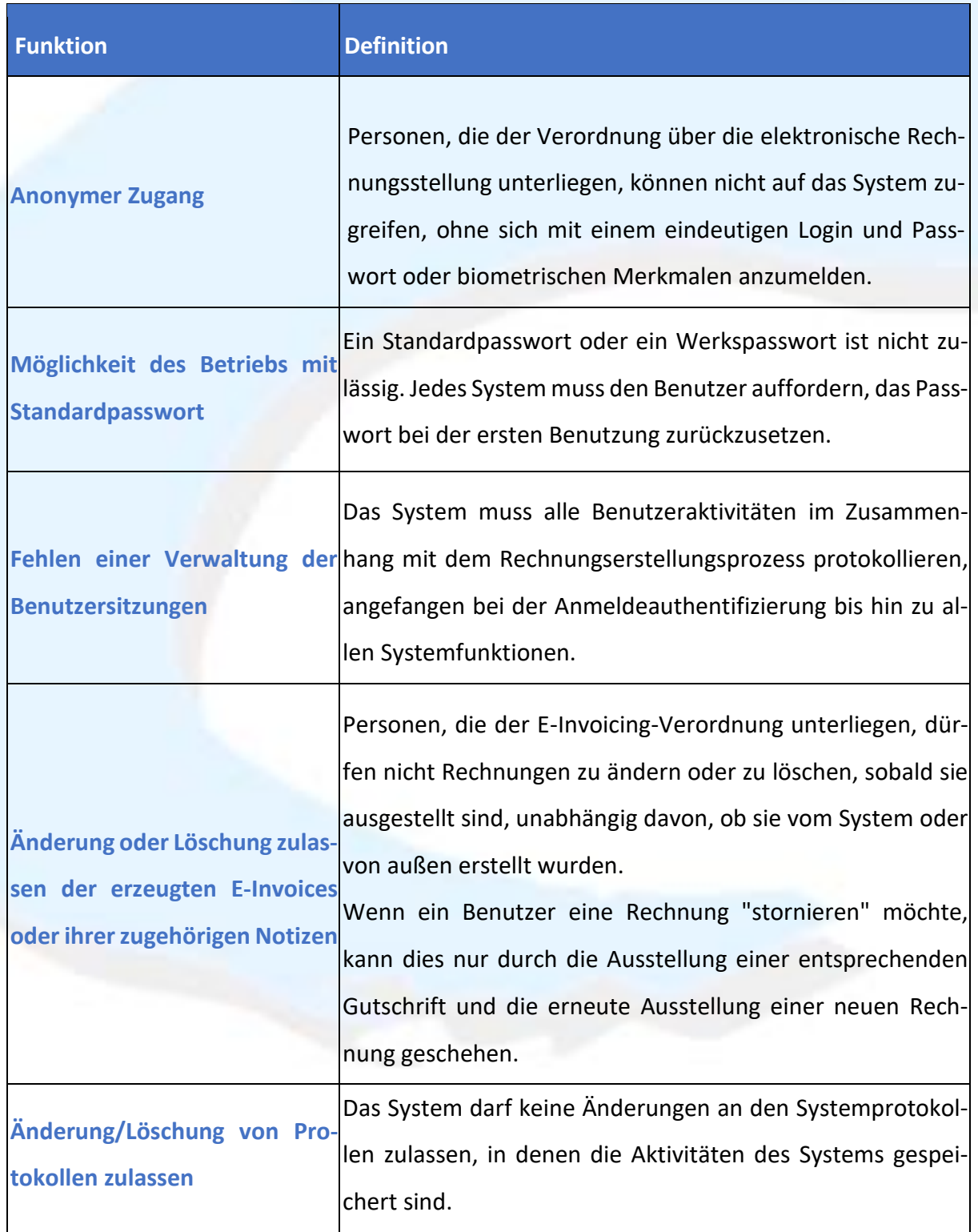

# GOpus good|work|software

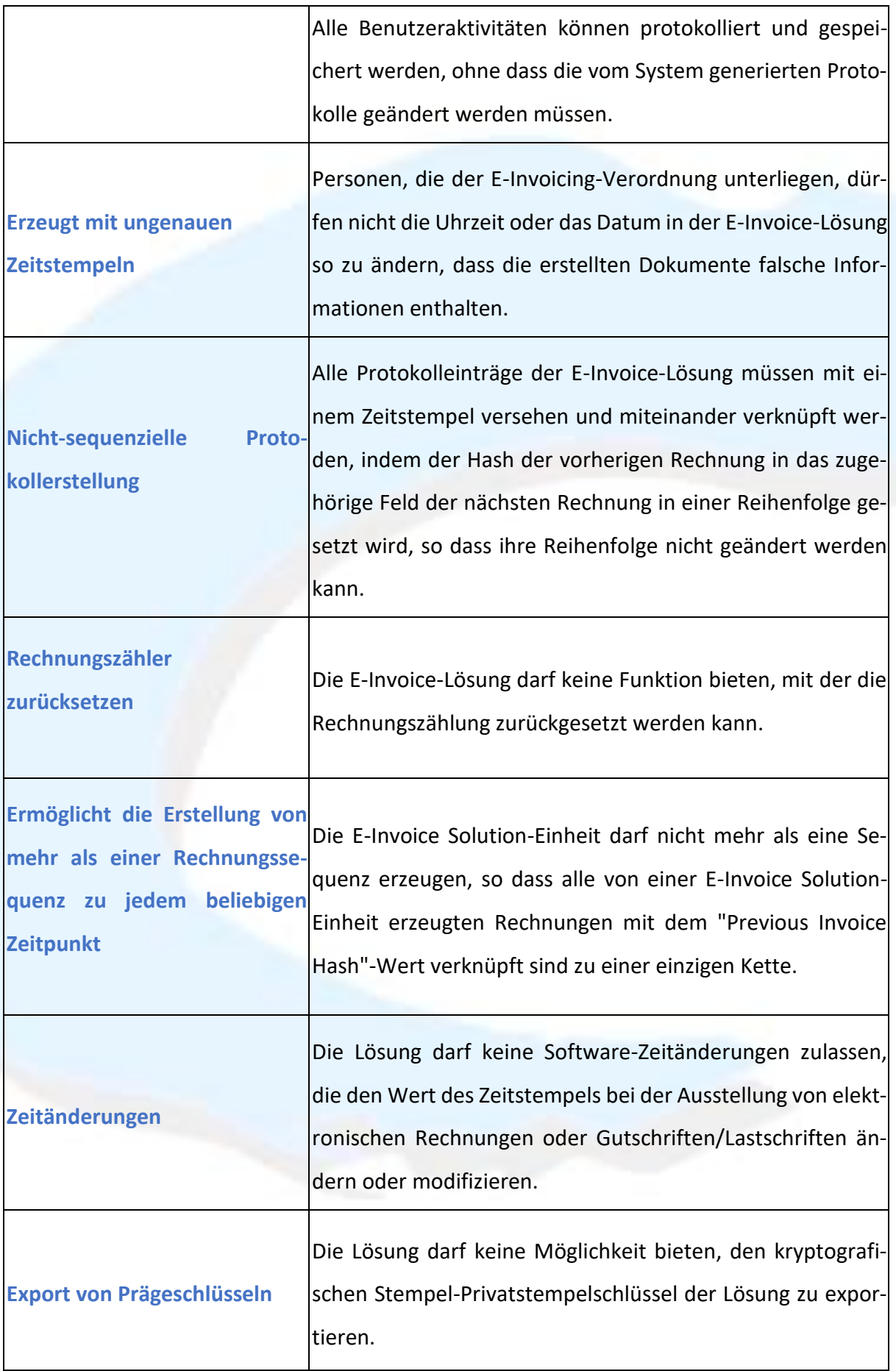

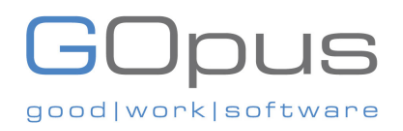

#### <span id="page-34-0"></span>6.6. E-Invoice Format

- Nach dem Start der Integrationsphase müssen die elektronischen Rechnungen in einem bestimmten Format mit bestimmten Feldern gemäß Anhang (2) der Entschließung zur elektronischen Rechnungsstellung erstellt werden. Die Anbieter von Lösungen für elektronische Rechnungen müssen die Spezifikation einhalten und ihr Produkt, gemäß dem von der ZATCA veröffentlichten Verfahren zertifizieren.
- Sobald der Integrationsbeschluss ab dem 1. Januar 2023 (in Wellen für bestimmte Steuerzahlergruppen) vollständig in Kraft tritt, müssen E-Invoice-Lösungen in der Lage sein, Rechnungen und die dazugehörigen Notizen im XML-Format oder im PDF/A-3- Format (mit eingebettetem XML) zu erstellen.
- In der Integrationsphase müssen Personen, die der E-Invoicing-Verordnung unterliegen, die elektronisch erstellte Steuerrechnung oder die zugehörigen Erläuterungen im XML-Format oder im PDF/A-3-Format (mit eingebettetem XML) mit den Kunden teilen.
- In der Integrationsphase müssen Personen, die der Verordnung über die elektronische Rechnungsstellung unterliegen, ihren Kunden ein gedrucktes Exemplar der vereinfachten Steuerrechnung oder der zugehörigen Erläuterungen vorlegen, die elektronisch im XML-Format oder im PDF/A-3-Format (mit eingebettetem XML) erstellt wurden, oder sie können diese nach Vereinbarung zwischen den Transaktionsparteien auch in elektronischer Form oder in einem anderen von Menschen lesbaren Format an ihre Kunden weitergeben. Für die Integrationsphase umfasst die menschenlesbare Form die PDF-Datei oder die gedruckte elektronische Rechnung oder Lastschrift, bei der alle erforderlichen sichtbaren Felder vorhanden sind.
- Das menschenlesbare Format kann vorgelegt werden, sofern es in arabischer Sprache (zusätzlich zu jeder anderen Sprache) verfasst ist und arabische oder Hindi-Ziffern verwendet werden können (beide werden in den Rechnungen als arabisch angesehen).

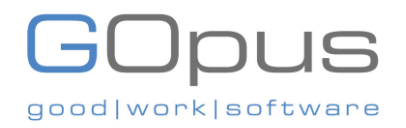

#### <span id="page-35-0"></span>7. **Rechte und Pflichten der Steuerpflichtigen**

#### <span id="page-35-1"></span>7.1. Recht auf Vorsteuerabzug/Erstattung der Mehrwertsteuer

Ab dem 4. Dezember 2021 sind die Steuerpflichtigen (Käufer) zum Vorsteuerabzug berechtigt, wenn die von den steuerpflichtigen Lieferanten in Rechnung gestellte Mehrwertsteuer elektronisch in Rechnung gestellt wird, vorausgesetzt, die verwendeten Rechnungen werden elektronisch erstellt und erfüllen die Anforderungen der Generation.

#### <span id="page-35-2"></span>7.2. Pflichten der Steuerpflichtigen, die der E-Invoice-Verordnung unterliegen

Zusätzlich zu den allgemeinen Verpflichtungen, die in den Mehrwertsteuergesetzen vorgeschrieben sind, sind die Steuerpflichtigen, die der E-Invoice-Verordnung unterliegen, zu Folgendem verpflichtet:

- Erstellung aller elektronischen Rechnungen (Steuerrechnungen und vereinfachte Steuerrechnungen) und der zugehörigen Vermerke, die innerhalb der in den MwSt.- Gesetzen festgelegten Fristen ausgestellt werden müssen, in elektronischer Form ab dem 4. Dezember 2021 (dem Tag nach Ablauf der in Artikel (7), Absatz (B) der Verordnung über die elektronische Rechnungsstellung für elektronische Rechnungen festgelegten Frist).
- Ab der Integrationsphase müssen elektronische Steuerrechnungen geklärt werden, bevor sie an die Kunden weitergegeben werden, und vereinfachte Steuerrechnungen müssen innerhalb von 24 Stunden an das FATOORA Portal gemeldet werden.
- Einhaltung aller Bestimmungen der E-Invoicing-Verordnung zusätzlich zu den Kontrollen, Anforderungen, technischen Spezifikationen und Verfahrensregeln, die in der Entschließung über die Kontrollen, Anforderungen, technischen Spezifikationen und Verfahrensregeln für die Umsetzung der Bestimmungen der E-Invoicing- Verordnung festgelegt sind. Der Steuerpflichtige kann diese Anforderung erfüllen, indem er eine konforme E-Invoice-Lösung erwirbt, die die Arten von Steuerrechnungen und/oder vereinfachten Steuerrechnungen und die dazugehörigen Erläuterungen erstellt, die der Steuerpflichtige für die Ausübung seiner Geschäftstätigkeit benötigt.

# **;Opus** good | work | softwa

• Halten Sie die vorgegebenen Fristen für die Einhaltung der Spezifikationen und Anforderungen an elektronische Rechnungen ein, die in der Entschließung über die Kontrollen, Anforderungen, technischen Spezifikationen und Verfahrensregeln für die Umsetzung der Bestimmungen der Verordnung über die elektronische Rechnungsstellung festgelegt und in Abschnitt 1.3 dieser Leitlinie erwähnt sind.

#### <span id="page-36-0"></span>7.3. Elektronische Rechnungsführung

Steuerpflichtige müssen die Aufzeichnungspflichten für elektronische Rechnungen, elektronische Notizen und die damit verbundenen Daten sowie alle anderen Anforderungen gemäß den geltenden Gesetzen und Vorschriften und wie in Abschnitt dieses Leitfadens unter der Unterüberschrift Datenspeicherung und Archivierung beschrieben, einhalten.

<span id="page-36-1"></span>7.4. Zusätzliche Pflichten zur elektronischen Rechnungsstellung (z. B. Verwendung konformer Lösungen, Aufrechterhaltung des kryptografischen Stempels usw.)

Die Steuerpflichtigen, die der E-Invoicing-Verordnung unterliegen, müssen die folgenden Verpflichtungen einhalten:

- die Behörde über die von der Behörde angegebenen Mittel über alle Vorfälle, technischen Fehler oder Notfälle zu informieren, die die Erstellung elektronischer Rechnungen oder elektronischer Noten behindern. Darüber hinaus nimmt er die Erstellung und den Ausgleich bzw. die Meldung aller elektronischen Rechnungen und zugehörigen Vermerke wieder auf, sobald die Lösung wieder funktionsfähig ist.
- keine E-Invoice-Lösung zu verwenden, die nicht mit den Spezifikationen und Anforderungen übereinstimmt, die in der Entschließung über die Kontrollen, Anforderungen, technischen Spezifikationen und Verfahrensregeln für die Umsetzung der Bestimmungen der E-Invoicing-Verordnung festgelegt sind. Mittel zum Auffinden von Anbietern, die ihre Konformität erklärt haben oder deren Konformität überprüft wurde, werden auf der ZATCA-Website mit ausreichender Vorankündigung zur Verfügung gestellt, um den notwendigen Systemkauf und/oder das Upgrade zu ermöglichen.

## Opus good | work | softwa

- Registrieren Sie die für die Erstellung von elektronischen Rechnungen und den zugehörigen elektronischen Rechnungen verwendeten E-Invoice Solution Units gemäß den in der Entschließung über die Kontrollen, Anforderungen, technischen Spezifikationen und Verfahrensregeln für die Umsetzung der Bestimmungen der E- Invoicing-Verordnung festgelegten Mechanismen und Kontrollen.
- Bewahren Sie die Krypto-Stempel-Kennungen und die dazugehörigen Komponenten sicher auf, schützen Sie sie vor Kopien oder illegaler Verwendung und verwenden Sie sie nicht für andere Zwecke als die, für die sie bestimmt sind.
- Integration in das System der Behörde (FATOORA) ab dem Datum, das in der Entschließung über die Kontrollen, Anforderungen, technischen Spezifikationen und Verfahrensregeln für die Umsetzung der Bestimmungen der Verordnung über die elektronische Rechnungsstellung und in allen späteren diesbezüglichen Entschließungen angegeben ist.

#### <span id="page-37-0"></span>7.5. Prüfung der Einhaltung der Vorschriften für die elektronische Rechnungsstellung

Personen, die der E-Invoicing-Verordnung unterliegen, können von Zeit zu Zeit Gegenstand einer ZATCA-Steuerprüfung sein. In solchen Situationen sollte der Steuerzahler mit den ZATCA-Prüfern zusammenarbeiten und ihnen alle Daten zur Verfügung stellen, die sie benötigen, um die Einhaltung der in den Mehrwertsteuergesetzen und den E-Invoice-Verordnungen und den dazugehörigen Beschlüssen genannten Anforderungen durch den Steuerzahler zu prüfen. Die Steuerzahler sollten den ZATCA-Prüfern auch die archivierten E-Invoice- und zugehörigen Notizdateien zur Verfügung stellen. Siehe Abschnitt 5.5 zu den Anforderungen an die Datenspeicherung und Archivierung.

#### <span id="page-37-1"></span>8. **Vorauszahlungen**

**1. Rechnung über Vorauszahlungen und deren Berichtigung in späteren Rechnungen:** Gemäß den MwSt.-Vorschriften erfordert der Erhalt von Vorauszahlungen für steuerpflichtige Lieferungen die Ausstellung einer Steuerrechnung. Gegenwärtig kann aus XML-Sicht der Wert, auf den die Mehrwertsteuer per Vorauszahlungsrechnung gezahlt wurde,

# iOpus good | work | softwa

in nachfolgenden Rechnungen mit dem Tag <cbc:PrepaidAmount> berichtigt werden. Aufgrund von Anfragen von Steuerzahlern und um verschiedenen Szenarien mit Vorauszahlungsanpassungen gerecht zu werden, hat ZATCA jedoch zusätzliche Datenfelder in das Data Dictionary und den XML-Implementierungsstandard aufgenommen wie unten erläutert:

- a. **Rechnungstyp-Code (BT-3):** Eine Rechnung, die zum Zeitpunkt des Eingangs der Vorauszahlung ausgestellt wird, muss den Rechnungsartcode (BT-3) als Festwert "386" haben. Die nachfolgende(n) Rechnung(en), in der/denen die Vorauszahlung berichtigt wird, sollte(n) den Rechnungsartcode "388" haben.
- b. **Verweis auf die Vorauszahlungsrechnung in der/den Folgerechnung(en), in der/denen sie angepasst wird:** Wenn auf einer Rechnung eine Berichtigung, für die zuvor per Vorauszahlungsrechnung gezahlte Mehrwertsteuer vorgenommen werden muss, kann eine solche Berichtigung durch folgende Angaben erfolgen die folgenden zusätzlichen Referenzdaten:
	- Rechnungsreferenznummer IRN (BT-1) der Vorauszahlungsrechnung(en). Zusätzlich kann auch die UUID (KSA-1) der Vorauszahlungsrechnung angegeben werden (derzeit fakultativ, soll aber in Zukunft obligatorisch sein)
	- Ausstellungsdatum (BT-2) der Vorauszahlungsrechnung(en)
	- Ausstellungszeitpunkt (KSA-25) der Vorauszahlungsrechnung(en)
	- Die Rechnungszeilen-Belegreferenz "Vorauszahlungs-Belegart-Code (KSA- 30)" muss als Festwert "386" angegeben werden.
- **c. Wie werden die Werte, auf die bei der Ausstellung der Vorauszahlungsrechnung Mehrwertsteuer gezahlt wurde, in der/den nachfolgenden Rechnung(en) berichtigt?**  Um den Wert zu berichtigen, muss der Steuerpflichtige den Betrag unter dem Tag <cbc:PrepaidAmount> (BT-113) als Betrag einschließlich Mehrwertsteuer angeben. Bitte beachten Sie, dass dieses Feld nur ausgefüllt werden sollte, wenn der Steuerpflichtige zum Zeitpunkt des Erhalts der Vorauszahlung eine gesonderte Rechnung ausgestellt hat, und nicht anders.

good|work|softwa

Sobald das Feld <cbc:PrepaidAmount> (BT-113) ausgefüllt ist, werden entsprechende Regeln ausgelöst, die den Steuerpflichtigen auffordern, Referenzinformationen (wie oben erläutert) und quantitative Informationen (wie unten beschrieben) anzugeben. oben) und quantitative Informationen wie unten beschrieben:

- Die Berichtigung muss durch Angabe einer konsolidierten Summe pro MwSt.- Kategorie und pro Satz erfolgen. Wenn beispielsweise eine Vorauszahlung mit 10 Positionen mit den MwSt.-Kategorien "S" und "Z" geleistet wurde, müssen in der/den nachfolgenden Rechnung(en) bei der Berichtigung der Vorauszahlung nur 2 konsolidierte Zeilen angegeben werden, und zwar eine Zeile für die MwSt.-Kategorie "S" und eine weitere Zeile für "Z". Dieser Wert muss in der Kategorie "Steuerpflichtiger Betrag der Vorauszahlung" (KSA-31) angegeben werden.
- In ähnlicher Weise ist der MwSt.-Betrag für einen bestimmten MwSt.-Kategoriecode unter Vorabzahlung MwSt.-Kategorie Steuerbetrag (KSA-32) als Summe der Steuerbeträge anzugeben, die einem bestimmten MwSt.-Kategoriecode der Vorauszahlungsrechnung(en) unterliegen.
- Jede Zeile sollte zwingend den MwSt.-Kategorie-Code der zugehörigen Vorauszahlungsrechnung(en) unter dem MwSt.-Kategorie-Code für Vorauszahlungen (KSA-33) enthalten.
- Jede Zeile sollte außerdem den Mehrwertsteuersatz des spezifischen Mehrwertsteuerkategorie-Codes der Vorauszahlungsrechnung(en) als Vorauszahlungs-Mehrwertsteuersatz enthalten (KSA-34). Bitte beachten Sie, dass dieser Satz auch 5 % betragen kann, wenn die Vorauszahlung zu einem Zeitpunkt eingegangen ist, als der MwSt.-Satz 5 % betrug. Mit diesem Feld werden die Bedenken bezüglich der Änderung des Mehrwertsteuersatzes bei der Bearbeitung von Vorauszahlungsanpassungen ausgeräumt.
- **d. Validierung der Berechnungen im Zusammenhang mit der Anpassung der Vorschusszahlung:**

# **Jpus** good | work | softwa

Bitte beachten Sie, dass es keinen Echtzeit-Querabgleich zwischen den Daten der Vorauszahlungsrechnung gibt, die aus späteren Rechnungen angepasst wird. Derartige Überprüfungen werden jedoch werden jedoch im Rahmen der Analyse im Backend durchgeführt, und Unstimmigkeiten können weiter untersucht werden, was zur Einleitung von Audits führt.

Es wird ein Minimum an arithmetischen Prüfungen auf Echtzeitbasis wie folgt durchgeführt:

- Der Umsatzsteuer-Vorauszahlungskategorie-Steuerbetrag (KSA-32) muss = Umsatzsteuer-Vorauszahlungsbetrag sein Kategorie Steuerpflichtiger Betrag (KSA-31) x Vorauszahlung MwSt.-Satz (KSA-34) /100) und
- Wenn ein Vorauszahlungsbetrag (BT-113) vorgesehen ist, muss der Vorauszahlungsbetrag (BT-113) gleich der Gesamtsumme des steuerpflichtigen Betrags der Kategorie Vorauszahlung (KSA-31) und Vorabzahlung MwSt-Kategorie Steuerbetrag (KSA-32)

#### **e. Rundungsregeln für die Anpassung von Vorschusszahlungen:**

Die folgenden Beträge im Zusammenhang mit der Anpassung der Vorschusszahlung müssen auf zwei Dezimalstellen gerundet werden zwei Dezimalstellen gerundet werden:

- Vorausgezahlter Betrag (BT-113).
- Vorabzahlung MwSt.-Kategorie Steuerpflichtiger Betrag (KSA-31)
- Vorabzahlung MwSt.-Kategorie Steuerbetrag (KSA-32).

#### **f. Währung der Vorauszahlungsanpassungen:**

Die Währung der Vorauszahlungsanpassungen sollte mit der in der Rechnung verwendeten Währung übereinstimmen. Mit anderen Worten: Alle currencyID-Attribute (BT-5) müssen denselben Wert haben wie der Währungscode der Rechnung (BT-5).

**g. Was ist, wenn der im Voraus gezahlte Betrag höher ist als der, der angepasst wird?**

## iOpus good | work | softwa

Wenn der im Voraus gezahlte Betrag höher ist als der Betrag der späteren Rechnung, die berichtigt wird, hat der Steuerpflichtige die Möglichkeit, entweder den vollen Wert anzugeben, auf den die Mehrwertsteuer im Voraus gezahlt wurde (auch wenn er höher ist als der der späteren Rechnung), oder die Berichtigung auf den Wert der aktuellen Rechnung zu beschränken. Beide Optionen sind gültig und XML wird nicht abgelehnt, nur weil der Wert der Vorauszahlung höher ist als der Wert der aktuellen Rechnung.

Wenn beispielsweise die Vorauszahlung am 1. Januar 2023 in Höhe von 115.000 SAR (100.000 + 15.000 MwSt.) eingegangen ist und dieser Wert anhand einer nachfolgenden Rechnung vom 1. Juli 2023 in Höhe von 92.000 SAR (80.000 + 12000 MwSt.) angepasst wird, kann <cbc:PrepaidAmount> (BT-113) entweder mit dem vollen Wert der Vorauszahlung in Höhe von 115.000 angegeben werden, was zu einem fälligen Betrag von -23.000 führt, oder er kann auf 92.000 begrenzt werden, was zu einem fälligen Betrag von 0 führt. Beide Optionen sind gültig, und die Entscheidung kann auf der Grundlage des vom Steuerpflichtigen befolgten Abstimmungsprozesses getroffen werden.

Bitte beachten Sie, dass im obigen Szenario, wenn der volle Wert der Vorauszahlung angepasst wird, was zu einem negativen Betrag unter dem fälligen Betrag führt und dieser Betrag und dieser Betrag dem Kunden zurückerstattet werden muss, dann muss eine Gutschrift über 23.000 ausgestellt werden. Eine solche Gutschrift sollte auch zur Verrechnung/Berichterstattung gesendet werden.

#### **h. Technische Einzelheiten:**

Entwickler können sich in Abschnitt 9.5 des XML-Implementierungsstandards über die Verwendung von UBL-Tags für die Anpassung von Vorauszahlungen informieren. Die Beispiele decken Szenarien der Eins-zu-Eins-Anpassung und der Mehr-zu-Eins-Anpassung ab (bei denen Vorschüsse, die im Rahmen mehrerer Rechnungen eingegangen sind, gegen eine einzige Abschlussrechnung angepasst werden können).

Es ist wichtig zu beachten, dass einige obligatorische UBL-Tags, die in Vorauszahlungsanpassungszeilen vorhanden sein müssen, den festen Wert "Null" (0) haben, um Schema-Validierungsfehler oder XSD-Fehler zu vermeiden. Daher ist es für Entwickler

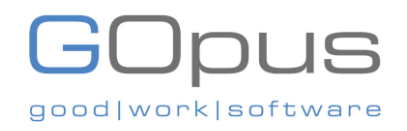

wichtig, alle in Absatz 9.5 des XML-Implementierungsstandards vorgesehenen UBL-Tags zu verwenden, um Fehler/ Warnungen im Zusammenhang mit Anpassungen von Vorauszahlungen zu vermeiden.

#### <span id="page-42-0"></span>9. **Integration mit ZATCA**

#### **(für weitere Einzelheiten siehe die ausführliche technische Leitlinie)**

Personen, die der E-Invoicing-Verordnung unterliegen, werden ab dem 1. Januar 2023 (in Wellen von bestimmten Steuerzahlergruppen) in das FATOORA-Portal integriert, wobei konforme E-Invoice-Lösungen in der Lage sein werden, sich mit der API des FATOORA-Portals zu verbinden, indem sie die folgenden Schritte ausführen:

- Der Steuerzahler greift auf die Website des FATOORA-Portals (FATOORA.zatca.gov.sa) zu und meldet sich mit den ERAD-Anmeldedaten
- Steuerzahler fordert OTP-Code(s) für die zu integrierende(n) Lösung(en) an
- Der Steuerzahler gibt den/die OTP-Code(s) in die E-Invoice-Lösung(en) ein.
- Der Steuerpflichtige überprüft, ob die Lösung erfolgreich integriert wurde.

#### <span id="page-42-1"></span>10. **Steuerrechnung und vereinfachte Steuerrechnung QR-Code-Validierung**

Kunden und andere Beteiligte können die Steuerrechnungen und die vereinfachte Steuerrechnung durch Scannen des QR-Codes auf der Rechnung validieren, indem sie die folgenden Schritte befolgen:

- Der Kunde scannt den Inhalt des QR-Codes der E-Invoice über die VAT-App.
- Die VAT-App prüft, ob der Inhalt des QR-Codes der elektronischen Rechnung konform ist.
- Die VAT-App zeigt den Inhalt des QR-Codes sowie die Ergebnisse der Prüfung der elektronischen Rechnung an.

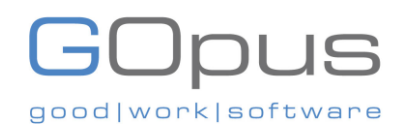

#### <span id="page-43-0"></span>**FAQs**

#### **Was ist Phase 2? Wann wird sie in Kraft treten und für wen gilt sie?**

Phase 2, die so genannte Integrationsphase. In dieser Phase müssen die subjektiven Steuerzahler die geschäftlichen und technischen Anforderungen der Phase 2 für die elektronischen Rechnungen und E-Invoice-Lösungen und die Integration mit dem ZATCA-System erfüllen. Phase 2 ist ab dem 1. Januar 2023 durchsetzbar und wird in Wellen von bestimmten Steuerzahlergruppen umgesetzt. Die Steuerpflichtigen werden von ZATCA mindestens sechs Monate im Voraus über das Datum ihrer Einbeziehung informiert.

#### **Wie werden die Steuerpflichtigen von ZATCA über ihre Integrationswelle informiert?**

Der Durchsetzungstermin für die erste Zielgruppe wird nicht vor dem 1. Januar 2023 liegen. ZATCA wird die Steuerpflichtigen mindestens sechs Monate im Voraus über offizielle E-Mails und SMS, die bei ZATCA registriert sind, über ihre Phase 2 informieren.

#### **Was sind die Voraussetzungen für Phase 2?**

Phase 2, die ab dem 1. Januar 2023 in Wellen von den Zielgruppen der Steuerzahler umgesetzt wird, beinhaltet zusätzliche technische Anforderungen, die E-Invoice-Lösungen erfüllen müssen, die Integration von E-Invoice-Lösungen der Steuerzahler mit der FATOORA-Plattform und die Ausstellung elektronischer Rechnungen in einem bestimmten Format.

Aufgrund des technischen Charakters der veröffentlichten Anforderungen wird Steuerzahlern empfohlen, sich an einen Lösungsanbieter oder ihre internen technischen Teams zu wenden, um sicherzustellen, dass ihre E-Invoice-Lösungen mit den ZATCA-Vorschriften konform sind. Darüber hinaus können Entwickler und Fachexperten die ZATCA-Website besuchen, um alle Anforderungen (geschäftliche, technische, Sicherheitsanforderungen usw.) einzusehen. Weitere Details zu den Integrationsmechanismen und Spezifikationen werden von ZATCA auf der Entwicklerseite auf der ZATCA E-Invoicing Webseite https:// veröffentlicht. zatca.gov.sa/ar/E-Invoicing/Pages/ default.aspx.

**Kann ein Steuerpflichtiger dieselbe E-Invoice-Lösung verwenden, die er in Phase 1 benutzt hat?**

# good | work | softwa

Ein Steuerpflichtiger kann dieselbe E-Invoice-Lösung verwenden, die er für Phase 1 verwendet hat, indem er sie aktualisiert E-Invoice-Lösung aktualisieren, um die Anforderungen der Phase 2 zu erfüllen.

### **Sollte ein Steuerpflichtiger die Anforderungen von Phase 1 weiterhin erfüllen, bis Phase 2 für ihn gilt?**

Ja, ein Steuerpflichtiger sollte die Anforderungen der Phase 1 bis zum Datum der Durchsetzung der Integration der Welle des Steuerpflichtigen einhalten, ab dem der Steuerpflichtige die Anforderungen der Phase 2 erfüllen muss. Der Steuerpflichtige hat jedoch die Möglichkeit, die Anforderungen der Phase 2 (die auf den Anforderungen der Phase 1 aufbauen) auf freiwilliger Basis vor dem Datum der Durchsetzung der Integration zu erfüllen [auf der Grundlage der endgültigen Strategie zur Einführung der Integration].

**Wenn ein Steuerpflichtiger die Anforderungen der Phase 1 erfüllt und noch nicht von ZATCA zur Integration benachrichtigt wurde, ist er dann verpflichtet, die Anforderungen der Phase 2 umzusetzen?**

Der Steuerpflichtige ist nicht verpflichtet, die Anforderungen der Phase 2 umzusetzen, bis er von ZATCA über das Durchsetzungsdatum der Integrationswelle des Steuerpflichtigen benachrichtigt wird, woraufhin der Steuerpflichtige die Anforderungen der Phase 1 zu erfüllen hat. Es wird den Steuerpflichtigen jedoch empfohlen, die Anforderungen der Phase 2 auf freiwilliger Basis vor dem Datum der Durchsetzung der Integration zu erfüllen [basierend auf der endgültigen Strategie zur Einführung der Integration].

#### **Wie kann ein Steuerzahler seine E-Invoice-Lösung mit den ZATCA-Systemen integrieren?**

Der Steuerzahler aktualisiert die E-Invoice-Lösung, um die Anforderungen der Phase 2 zu erfüllen. Der Steuerzahler greift auf das spezielle FATOORA-Portal (https://FATOORA.zatca.gov.sa/) zu, indem er die Anmeldedaten für das Steuerzahler-Portal verwendet und ein OTP anfordert.

Der Steuerzahler gibt den generierten OTP-Code in seine zu integrierende E-Invoice-Lösung ein, zusätzlich zu den erforderlichen Informationen für die Integration der E-Invoice-Lösung. Nach erfolgreicher Integration der E-Invoice-Lösung beginnt der Steuerpflichtige mit der Ausstellung von Rechnungen über seine integrierte E-Invoice-Lösung.

# od | work | soft

Weitere Informationen entnehmen Sie bitte dem detaillierten technischen Leitfaden (hier).

## **Wie kann ein Steuerpflichtiger überprüfen, ob seine E-Invoice-Lösung erfolgreich integriert wurde?**

Nachdem ein Steuerzahler eine E-Invoice-Lösung integriert hat, wird eine Meldung angezeigt, die angibt, ob die E-Invoice-Lösung erfolgreich integriert wurde. Außerdem können die Steuerzahler das FATOORA Portal (https://FATOORA.zatca.gov.sa/) nutzen, um eine zusammenfassende Liste aller ihrer integrierten E-Invoice-Lösungen einzusehen (Abschnitt View List of Solutions and Devices).

## **Wenn eine Umsatzsteuer-Identifikationsnummer mehrere Geräte hat, muss dann jedes Gerät registriert werden?**

Ja, jedes Gerät, das Rechnungen mit derselben MwSt-Nummer ausstellt, muss registriert werden.

#### **In welcher Sprache sollte die Rechnung an die ZATCA übermittelt werden?**

Gemäß Artikel 53 der MwSt-Verordnung müssen Rechnungen in arabischer Sprache ausgestellt werden. Die technischen Aspekte von XML werden auf Englisch sein, die Daten für Rechnungen (die sichtbar werden, sobald XML visualisiert ist) müssen jedoch auf Arabisch sein. Auch andere Sprachen können auf der Rechnung erscheinen.

## **In einigen Fällen kann eine Rechnung einen Genehmigungsprozess durchlaufen, der bis zu 2 Wochen nach ihrer Erstellung dauern kann. Welches Ausstellungsdatum der Rechnung sollte verwendet werden?**

Das Ausstellungsdatum der Rechnung muss das Datum sein, an dem die endgültige Steuerrechnung erstellt wird. Wenn es interne Genehmigungsverfahren gibt, können Sie in Erwägung ziehen, die Rechnung erst dann als endgültig zu betrachten, wenn alle internen Genehmigungen vorliegen, und dann die endgültige Rechnung bei ZATCA einzureichen. Bitte beachten Sie, dass Steuerrechnungen innerhalb von 15 Tagen in dem Monat ausgestellt werden können, der auf den Monat folgt, in dem die Lieferung erfolgt ist. Für vereinfachte Steuerrechnungen müssen die Steuerzahler diese jedoch innerhalb von 24 Stunden nach Erstellung an ZATCA melden.

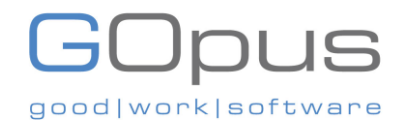

### **Wann wird der QR-Code-String von ZATCA für Steuerrechnungen generiert? (B2B) GENERIERT?**

Für die Steuerrechnung (B2B) wird die QR-Code-Zeichenfolge von ZATCA zum Zeitpunkt der Clearance (zusammen mit dem ZATCA-Stempel). Von den Steuerzahlern wird erwartet, dass sie den QR-Code auf der Grundlage der von ZATCA erhaltenen QR-Code-Zeichenfolge visualisieren.

#### **Kann ich die gleiche Rechnung zweimal einreichen?**

Nein, ZATCA erlaubt es nicht, dass dasselbe Dokument zweimal eingereicht wird. Allerdings wird dies zum Zeitpunkt der Einreichung nicht zurückgewiesen werden.

#### **Wie groß darf eine Rechnung maximal sein?**

Etwa 10 MB. Wenn dieser Wert überschritten wird, gibt die betreffende API ein Fehler 413- Antwort mit dem Inhalt "Request Entity is too large" zurück.

## **Müssen elektronische Rechnungen im XML- oder PDF/A3-Format (mit eingebettetem XML) erstellt und gespeichert werden?**

Sobald der Steuerpflichtige an der Integrationsphase teilnimmt, ist das XML- oder PDF/A3- Format (mit eingebettetem XML) obligatorisch.

**Ist es bei Steuerrechnungen (B2B) obligatorisch, dem Kunden ein PDF/ A3-Dokument (mit eingebettetem XML) zu übermitteln, oder würde die Rechnung im XML-Format genügen?** E invoicing Resolution bietet die Möglichkeit, entweder XML oder PDF/A-3 (mit eingebettetem XML) zu verwenden. Wenn der Käufer in der Lage ist, XML zu verarbeiten und zustimmt, die Datei im XML-Format zu erhalten, dann ist es ist es zulässig, XML zu senden.

### **Was ist bei Steuerrechnungen zu tun, wenn die Freigabe vor der Ausstellung der der Rechnung an den Käufer?**

Wenn bei Steuerrechnungen die Freigabe fehlschlägt (Antwort ist 400 Fehler), muss der Steuerzahler eine weitere Rechnung zur Freigabe einreichen, nachdem er die Fehler behoben hat. Bitte beachten Sie, dass jedes Dokument seinen eigenen Hash- und Zählerwert hat. Der Hash-

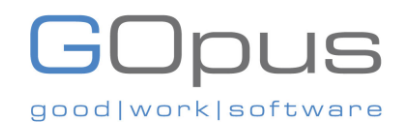

und Zählwert eines abgelehnten Dokuments Zählerwert eines abgelehnten Dokuments sollten nicht geändert oder aktualisiert werden.

#### **Was ist der Unterschied zwischen Rechnungsreferenznummer und Rechnungs**

#### **Sequenznummer?**

"Wie in Anhang 2 der Entschließung zur elektronischen Rechnungsstellung eindeutig erwähnt, ist die Rechnungsreferenznummer (IRN): Eine eindeutige, fortlaufende Rechnungsnummer, die vom Steuerpflichtigen gemäß Artikel 53 Absatz 5 Buchstabe b der MwSt-Durchführungsverordnung vergeben wird. Dies bedeutet, dass die IRN nur ein anderer Name für die Rechnungsnummer (Invoice Sequence Number) ist.

Wie in der Entschließung zur elektronischen Rechnungsstellung festgelegt, muss die konforme elektronische Rechnungslösung über einen manipulationssicheren Zähler für elektronische Rechnungen verfügen, der nicht zurückgesetzt oder umformatiert werden kann. Der Zähler muss für jede generierte elektronische Rechnung oder zugehörige Notiz erhöht werden, und die konforme Lösung muss den Wert dieses Zählers in jeder elektronischen Rechnung oder zugehörigen Notiz aufzeichnen. Beispiel 1,2,3,4,5... "

#### **Ist es möglich, eine Gutschrift ohne Bezug auf eine Rechnung auszustellen?**

Die Ausstellung einer Gutschrift ohne Bezug auf die Originalrechnung verstößt gegen Artikel 54 der KSA-Mehrwertsteuervorschriften.

**Müssen wir die Rechnungen an ZATCA senden, in denen alle verkauften Artikel und Dienstleistungen als "Dienstleistungen außerhalb des Steuerbereichs / nicht mehrwertsteuerpflichtig" ausgewiesen sind?**

"Die Steuerkategorie Code O ist für Transaktionen gedacht, bei denen die Rechnung eine Position mit Standardtarif und eine andere mit "Nicht umsatzsteuerpflichtig" enthalten kann. Es ist nicht erforderlich, eine Steuerrechnung (oder E-Rechnung) auszustellen, wenn der Umsatz ausschließlich Leistungen umfasst, die "nicht der Mehrwertsteuer unterliegen". Hinweis: Wenn die Rechnungen für "nicht mehrwertsteuerpflichtige" Lieferungen mit derselben Fakturierungslösung erstellt werden, die auch die Rechnungen für den Standardtarif erstellt, ist zu beachten, dass es keine Lücken im Gegenwert und in der Reihenfolge der Hash-Werte der vorherigen Rechnungen geben sollte.

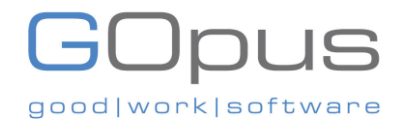

**Wenn die Steuerrechnung Bemerkungen, Notizen oder zusätzliche Erläuterungen enthält, die sich auf den Exportversand und die Zollabfertigung beziehen, ist in diesem Fall neben dem englischen Text auch eine arabische Übersetzung erforderlich?**

Alle Informationen, die in der für Menschen lesbaren Form der Steuerrechnung enthalten sind, müssen in arabischer Sprache abgefasst sein, einschließlich der Anmerkungen. Jede zusätzliche Übersetzung ist ebenfalls zulässig.

**Ist das PDF/A-3-Format obligatorisch, wenn der Steuerzahler die Rechnung im PDF-Format senden möchte, oder ist es nur eine Empfehlung von ZATCA?**  PDF-A/3 (mit eingebettetem XML) ist obligatorisch.

### **Wie können die Kunden die Gutschriften verwalten, wenn sie sich auf mehrere Rechnungen beziehen?**

Wenn sich eine Gutschrift auf mehrere Rechnungen bezieht, wird erwartet, dass die Rechnungsreferenznummern für die Originalrechnungen, auf die sich die Gutschrift bezieht, angegeben werden. Bei dem Feld handelt es sich um ein "Text"-Feld, das bei einer zu großen Anzahl von Originalrechnungen auch eine Referenz als Bereich aufnehmen kann.

## **Wenn eine Standardrechnung von ZATCA abgelehnt (nicht freigegeben) wird, sollte das Team dann die Rechnung stornieren, neu erstellen und erneut einreichen?**

Rechnungen können nicht storniert werden. Wenn eine Rechnung von ZATCA abgelehnt wird, können die Steuerzahler die Fehler beheben und die XML-Datei wie eine neue Rechnung einreichen, die einen eigenen Rechnungszählerwert und Hash besitzt.

**Die zusätzliche Käufer-ID: Wenn wir keine zusätzliche ID für einen nicht registrierten B2B-Kunden haben, können wir dann trotzdem eine Standard-Steuerrechnung ausstellen? Wir müssen bestätigen, dass die fehlende zusätzliche Käufer-ID auf der Standardrechnung kein Grund zur Ablehnung ist?**

Falls die zusätzliche Käuferkennung fehlt, kann die Rechnung mit einer Warnung akzeptiert werden. Es wird empfohlen, dass die Steuerzahler ihre Kundendaten aktualisieren und alle Anforderungen erfüllen.

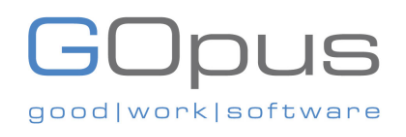

**Andere Verkäufer-ID: Da wir unsere Umsatzsteuer-Identifikationsnummer auf den Rechnungen angeben, müssen wir trotzdem eine zusätzliche ID hinzufügen?**

Die andere Verkäufer-ID ist ein Pflichtfeld. Die Bedingung ist, dass, falls ein Steuerzahler mehrere IDs hat, die IDs in der Reihenfolge der Liste der IDs mit Priorität vom Anfang der Liste angegeben werden müssen.

**Wir haben einige Kunden, die Rechnungen an Unternehmen mit Mehrwertsteuer in Saudi-Arabien ausstellen, die aber nicht ansässig sind, da sie keine physische Adresse in KSA-Gebiet haben. Ist es möglich, eine ausländische Adresse anzugeben, obwohl die Mehrwertsteuer in Saudi-Arabien registriert ist?**

Ja, es ist möglich, eine ausländische Adresse anzugeben, obwohl der Käufer in KSA mehrwertsteuerlich registriert ist.

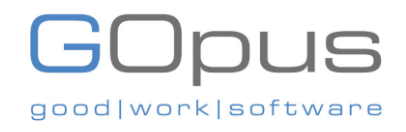

#### <span id="page-50-0"></span>**Kontakt**

Für weitere Informationen besuchen Sie uns bitte auf www.zatca.gov.sa oder wenden Sie sich an unseren Kundendienstzentrum unter den folgenden Nummern und per E-Mail:

- (Lokal) 19993
- (International) +966112048998
- info@zatca.gov.sa